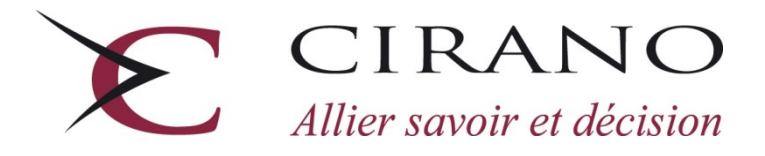

# Analyse du marché du travail à l'aide des données de Google Trends

HUGO **COUTURE** DALIBOR **STEVANOVIC**

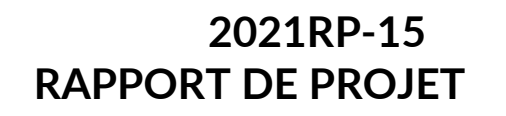

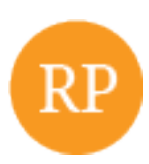

**Les rapports de projet** sont destinés plus spécifiquement aux partenaires et à un public informé. Ils ne sont ni écrits à des fins de publication dans des revues scientifiques ni destinés à un public spécialisé, mais constituent un médium d'échange entre le monde de la recherche et le monde de la pratique.

*Project Reports are specifically targeted to our partners and an informed readership. They are not destined for publication in academic journals nor aimed at a specialized readership, but are rather conceived as a medium of exchange between the research and practice worlds.*

Le CIRANO est un organisme sans but lucratif constitué en vertu de la Loi des compagnies du Québec. Le financement de son infrastructure et de ses activités de recherche provient des cotisations de ses organisations-membres, d'une subvention d'infrastructure du gouvernement du Québec, de même que des subventions et mandats obtenus par ses équipes de recherche.

*CIRANO is a private non-profit organization incorporated under the Quebec Companies Act. Its infrastructure and research activities are funded through fees paid by member organizations, an infrastructure grant from the government of Quebec, and grants and research mandates obtained by its research teams.*

#### **Les partenaires du CIRANO –** *CIRANO Partners*

**Partenaires corporatifs –** *Corporate Partners* Autorité des marchés financiers Banque de développement du Canada Banque du Canada Banque nationale du Canada Bell Canada BMO Groupe financier Caisse de dépôt et placement du Québec Énergir Hydro-Québec Innovation, Sciences et Développement économique Canada Intact Corporation Financière Investissements PSP Manuvie Canada Ministère de l'Économie, de la Science et de l'Innovation Ministère des finances du Québec Mouvement Desjardins Power Corporation du Canada Rio Tinto Ville de Montréal

#### **Partenaires universitaires –** *Academic Partners*

École de technologie supérieure École nationale d'administration publique HEC Montréal Institut national de la recherche scientifique Polytechnique Montréal Université Concordia Université de Montréal Université de Sherbrooke Université du Québec Université du Québec à Montréal Université Laval Université McGill

Le CIRANO collabore avec de nombreux centres et chaires de recherche universitaires dont on peut consulter la liste sur son site web. *CIRANO collaborates with many centers and university research chairs; list available on its website.*

© août 2021. Hugo Couture, Dalibor Stevanovic. Tous droits réservés. *All rights reserved*. Reproduction partielle permise avec citation du document source, incluant la notice ©. *Short sections may be quoted without explicit permission, if full credit, including © notice, is given to the source.*

Les idées et les opinions émises dans cette publication sont sous l'unique responsabilité des auteurs et ne représentent pas nécessairement les positions du CIRANO ou de ses partenaires. *The observations and viewpoints expressed in this publication are the sole responsibility of the authors; they do not necessarily represent the positions of CIRANO or its partners.*

#### **ISSN 1499-8629 (version en ligne)**

# Analyse du marché du travail à l'aide des données de Google Trends

Hugo Couture<sup>1</sup> Dalibor Stevanovic<sup>2</sup>

<sup>1</sup>Université du Québec à Montréal <sup>2</sup>Université du Québec à Montréal et CIRANO

Cette version : 18 juin 2021

#### **Résumé**

Dans ce rapport, nous évaluerons la pertinence des données hebdomadaires des requêtes faites sur le moteur de recherche de Google au niveau de la prédiction du mois courant et du prochain mois sur plusieurs variables du marché d'emploi au Canada et au Québec. Plusieurs types de modèles en fréquence mixte sont considérés et leur performance est évaluée dans un exercice de prévision hors échantillon s'étalant sur la période 2014M09 - 2019M09. Les *Google Trends* améliorent la précision des prévisions du taux d'emploi, des heures travaillées et du taux de chômage. La disponibilité de ces données en haute fréquence est cruciale. Leur apport est important surtout durant les deux premières semaines du mois, donc lorsque les données de l'Enquête sur la population active ne sont pas encore disponibles pour le dernier mois.

*Mots clés : Prévision, Macroéconomie, Marché d'emploi, Google Trends, Machine Learning.*

### **1 Introduction**

Au Québec, en 2018, plus de 88% de la population âgée de 15 ans et plus utilisaient Internet à des fins personnelles et le nombre est toujours croissant.<sup>[1](#page--1-0)</sup> L'objectif est d'évaluer si à partir de ces comportements de navigations nous pouvons générer des prévisions fiables de l'activité macroéconomique, et en particulier du marché du travail.

Généralement, ce genre de données est de nature privée. Cependant, depuis 2006, le géant du service technologique Google a rendu publiques des données sur le volume relatif de requêtes faites sur son moteur de recherche pour un terme en particulier à travers le temps. Ainsi, un aspect intéressant avec ces requêtes est qu'elles peuvent représenter l'intérêt ou l'attention que porte la population à un sujet précis, une chose habituellement particulièrement difficile à mesurer. Une autre caractéristique importante est la fréquence de publication de celles-ci. Ces données sont disponibles sur une base journalière, hebdomadaire et mensuelle, ce qui rend l'analyse en temps réel intéressante. Traditionnellement, les agences statistiques telles que la *Federal Reserve Bank of Economic Data* ou Statistique Canada, publient les données macroéconomiques avec un délai de plusieurs mois. Aussi, ces dernières peuvent être révisées vu la qualité des données accessibles au moment de leur première sortie, ce qui peut complexifier l'analyse en temps réel. Ceci peut aussi notamment poser quelques problèmes pour les décideurs politiques, les acteurs financiers ou même les banques centrales qui désirent avoir une vision de l'état actuel de l'économie, surtout en période de crise. Cette propriété qu'ont les données de Google Trends à être disponible très rapidement peut alors permettre de corriger les problèmes liés aux délais dans la publication officielle des données. Concrètement, cela offre ainsi la possibilité d'effectuer des prévisions pour la période en cours (*nowcasting*) avec de la nouvelle information à plus haute fréquence. Le but de ce projet est ainsi de vérifier si l'utilisation des données de Google Trends (GT) à haute fréquence améliore la prévision à très court terme de plusieurs variables en lien avec le marché du travail au Canada et au Québec telles que l'emploi, le taux de chômage, le taux d'emploi et les heures travaillées.

L'usage de ces données n'est qu'évidemment relativement récent, mais leur utilité a été testée dans plusieurs domaines. [Ginsberg et al.](#page-37-0) [\(2009\)](#page-37-0) sont parmi les premiers à les

<sup>1.</sup> Statistics Canada (2020) Table 22-10-0083-01 Internet use by province. Récupéré de : https ://www150.statcan.gc.ca/t1/tbl1/en/tv.action ?pid=2210008301

avoir employés. Ils utilisent le volume de termes de recherche en rapport avec la grippe et ses symptômes afin de surveiller la progression de celle-ci en temps réel. Les auteurs surveillent le comportement de recherche qui ressemble à ceux de la grippe qui sont adressés sur le moteur de recherche de Google. Ainsi, ils ont réussi à estimer le niveau d'activité grippale hebdomadaire dans chaque région des États-Unis, avec un décalage d'environ un jour. En économie, plusieurs publications ont montré la pertinence de l'utilisation des GT pour faire la prévision d'une multitude de variables macroéconomiques. Il est notamment question de sujets tels que la consommation [\(Vosen and Schmidt,](#page-38-0) [2009](#page-38-0); [Kholodilin et al.,](#page-37-1) [2010](#page-37-1) et [Combes and Bortoli,](#page-36-0) [2015\)](#page-36-0), l'inflation [\(Guzman,](#page-37-2) [2011](#page-37-2) et [Seabold and Coppola,](#page-38-1) [2015\)](#page-38-1) et le marché immobilier [\(Wu](#page-38-2) [and Brynjolfsson,](#page-38-2) [2015](#page-38-2); [Kulkarni et al.,](#page-37-3) [2009](#page-37-3) et [McLaren and Shanbhogue,](#page-37-4) [2011\)](#page-37-4). Du côté du marché du travail, [Choi and Varian](#page-36-1) [\(2009\)](#page-36-1) sont également parmi les premiers à avoir exploité les GT, notamment pour prévoir les demandes initiales de chômage en temps réel aux États-Unis. De la même façon, [Askitas and Zimmermann](#page-36-2) [\(2009\)](#page-36-2) ont conclu que l'utilisation des requêtes faites sur Google pouvait être un bon ajout dans les modèles servant à prédire le taux de chômage en temps réel en Allemagne. [D'Amuri](#page-36-3) [\(2009\)](#page-36-3) et [Suhoy](#page-38-3) [\(2009\)](#page-38-3) ont utilisé les GT pour la prévision du taux de chômage en Italie et en Israël respectivement.

Ces premiers résultats ont ouvert la porte aux futures recherches utilisant les Google Trends afin de prévoir des variables liées au marché de travail. Ainsi, plus récemment [D'Amuri and Marcucci](#page-36-4) [\(2017\)](#page-36-4) montrent que l'intensité de recherche du mot-clé « *jobs* » peut être un bon prédicteur du taux de chômage aux États-Unis, un résultat confirmé par [Nagao et al.](#page-37-5) [\(2019\)](#page-37-5) et [Maas](#page-37-6) [\(2020\)](#page-37-6). [Fondeur and Karamé](#page-36-5) [\(2013\)](#page-36-5) et [Naccarato et al.](#page-37-7) [\(2018\)](#page-37-7) prévoient plutôt le taux de chômage chez les plus jeunes en France et en Italie respectivement. Enfin, [Borup and Schütte](#page-36-6) [\(2020\)](#page-36-6) s'intéressent à la prévision de l'emploi aux États-Unis en utilisant un large éventail de mots-clés en lien avec l'activité de recherche d'emploi et de sentiment liés au marché du travail. Ils démontrent notamment que les modèles de prévisions utilisant les GT peuvent être un outil précieux afin d'obtenir de l'information en temps réel sur le niveau de l'emploi. Malgré le fait que plusieurs chercheurs provenant d'une multitude de pays s'y soient intéressés, à notre connaissance, aucune recherche de ce genre n'a été faite dans le cas de l'emploi du Canada et du Québec. Notre contribution viendra donc combler ce vide.

Plus concrètement, cet ouvrage évaluera si les données *hebdomadaires* de Google

ajoutent une plus-value à la prévision des variables du marché de l'emploi canadien et québécois. Les variables d'intérêts sont le taux de chômage, l'emploi, le taux d'emploi et le nombre d'heures totales travaillées. Puisque ces cibles sont mensuelles, nous vérifierons l'importance de l'information contenue dans les GT quatre fois durant le mois : de la première jusqu'à la quatrième semaine. En lien avec les conclusions de [Borup and Schütte](#page-36-6) [\(2020\)](#page-36-6), qui démontre l'efficacité de la combinaison de plusieurs mots-clés afin d'en faire des prévisions, plutôt qu'utiliser quelques mots-clés individuels, une recherche massive de mots-clés a été préférée. Comme le choix des termes de recherches de Google se révèle souvent être crucial pour la performance des prévisions, deux méthodes de sélection de variables ont été abordées soit : l'analyse par composante principale (ACP) et les méthodes de régularisation (LASSO et Elastic-Net). Les données hebdomadaires de Google seront utilisées dans des modèles à fréquences mixtes notamment de type MIDAS [\(Ghysels et al.,](#page-37-8) [2004\)](#page-37-8) et U-MIDAS [\(Foroni et al.,](#page-37-9) [2015\)](#page-37-9). La performance des modèles sera évaluée dans un exercice de prévision hors échantillon sur la période 2014M09 - 2019M09.

Les résultats ne sont pas uniformes à travers les variables à prévoir. Les *Google Trends* améliorent la précision des prévisions surtout pour les variables comme le taux d'emploi, les heures travaillées et le taux de chômage. Ils n'apportent pas d'information substantielle dans le cas du taux de croissance d'emploi. En général, les performances sont plus importantes dans le cas des variables canadiennes. La disponibilité des GT est cruciale. Dans la grande majorité des cas, l'ajout des GT est bénéfique durant les deux premières semaines du mois, donc lorsque les données de l'Enquête sur la population active ne sont pas encore disponibles pour le dernier mois. Ceci illustre clairement l'avantage de ce type de données. Au niveau de la sélection des mots-clés, on trouve que la méthode de filtrage automatique performe mieux que la méthode par « intuition ». Quant au traitement du problème de dimension, nous avons trouvé que la modélisation par les algorithmes d'apprentissage automatique supervisés fait mieux que le modèle à facteurs.

### **2 Données**

Les séries à prévoir pour cette recherche proviennent de l'Enquête sur la population active (EPA) de Statistique Canada. Celles-ci sont récupérées préalablement

désaisonnalisées, sauf dans le cas des heures totales travaillées du Québec. Cette série a été désaisonnalisée à l'aide du programme X-13ARIMA-SEATS du Census Bureau aux États-Unis. Les données couvrent la période allant de janvier 2004 jusqu'à septembre 2019. La période débute assez tard, puisque les données de Google ne sont disponibles qu'à partir de cette date. Les séries à prévoir pour le Canada et le Québec sont affichées dans le tableau [\(1\)](#page-6-0) :

TABLE 1 – Variables à prévoir

<span id="page-6-0"></span>

| <b>Séries</b>                              | Canada   | Québec   |
|--------------------------------------------|----------|----------|
| Emploi, 15 ans et plus                     | v2062811 | v2063756 |
| Emploi, 15 à 24 ans                        | v2062838 | v2063783 |
| Emploi à temps plein, 15 ans et plus       | v2062812 | v2063757 |
| Emploi à temps plein, 15 à 24 ans          | v2062839 | v2063784 |
| Emploi à temps partiel, 15 ans et plus     | v2062813 | v2063758 |
| Emploi à temps partiel, 15 à 24 ans        | v2062840 | v2063785 |
| Taux de chômage, 15 ans et plus            | v2062815 | v2063760 |
| Taux de chômage, 15 à 24 ans               | v2062842 | v2063787 |
| Taux d'emploi, 15 ans et plus              | v2062817 | v2063762 |
| Taux d'emploi, 15 à 24 ans                 | v2062844 | v2063789 |
| Heures totales travaillées, 15 ans et plus | v4391505 | v2688377 |

Les taux de chômage et d'emploi sont transformés en première différence, et les variables d'emplois et d'heures travaillées sont quant à elles transformées en première différence des logarithmes.

#### **2.1 Données de Google**

En 2006, Google a rendu publique une partie de ses données à propos des requêtes faites sur son moteur de recherche. Ainsi, on peut avoir accès gratuitement à des données datant de 2004 jusqu'à aujourd'hui, portant sur le nombre de recherches faites pour un mot-clé en particulier. En fait, ce que met Google à notre disposition est un indice de popularité relative selon la région géographique pour laquelle on désire recueillir les données. Par conséquent, ce n'est pas le volume de recherche qui est directement disponible. À partir du nombre de recherches total et du nombre de recherches faites pour un mot-clé particulier, Google a construit un indice. Ce sont ces données qui sont utilisées dans ce travail de recherche. Malheureusement, la méthodologie complète n'est pas explicitée par Google. Une description sommaire sera donc développée. Ainsi, chaque point de l'indice est construit de la manière suivante :

Le nombre de recherches faites pour un sujet est divisé par le nombre total de recherches faites dans la région géographique d'intérêt pour une fréquence donnée (journalière, hebdomadaire ou mensuelle), afin d'effectuer un comparatif de la popularité relative. Ensuite, les résultats sont normalisés sur une échelle de 0 à 100 selon la proportion du sujet choisi par rapport à toutes les recherches effectuées pour une période de temps donnée. La normalisation de ces données est importante puisque le nombre de personnes cherchant sur Google change constamment ce qui affecte ultimement le nombre absolu de recherches. Le fait de normaliser permet donc de comparer l'importance des recherches effectuées dans le temps. Il existe deux types de données : les données en temps réel qui sont un échantillon aléatoire de recherches effectuées au cours des sept derniers jours et les données en temps non réel qui sont un échantillon aléatoire de recherche Google pouvant remonter jusqu'à 2004 et jusqu'à 36 heures avant la recherche d'un mot-clé. Ici, nous utiliserons les données en temps non réel. Ainsi, les valeurs de l'indice peuvent varier selon le moment où les données ont été recueillies. Cependant, ni [Chauvet et al.](#page-36-7) [\(2016\)](#page-36-7) ni [D'Amuri and Marcucci](#page-36-4) [\(2017\)](#page-36-4) n'ont trouvé de différences substantielles entre les données téléchargées sur plusieurs jours.

La fenêtre de disponibilité des données change selon la fréquence désirée. À l'heure actuelle, voici les différentes fenêtres d'horizons disponibles selon la fréquence :

- Mensuelle : Les données sont disponibles pour tout l'horizon soit de janvier 2004 à aujourd'hui.
- Hebdomadaire : Les données sont uniquement disponibles pour un horizon de cinq ans. Par exemple, à partir du 1er janvier 2005 au 1er janvier 2009, puis si la fenêtre dépasse cet horizon les données sont mensuelles.
- Journalière : Les données sont disponibles pour un horizon de huit mois. Par exemple, à partir du 1er avril 2006 au 1er décembre 2006 et au-delà de cet horizon de huit mois, les données sont hebdomadaires.

#### **2.2 Traitement des données**

#### **2.2.1 Pré-sélection des mots-clés de Google Trends**

Les possibilités de recherches de mots-clés sont quasiment illimitées. Par exemple, dans le cas du taux de chômage, on peut penser que les mots-clés qui englobent l'idée de remplir un formulaire de prestation d'assurance-emploi peuvent être utilisés pour la prévision. Ainsi, on peut dans un cas chercher directement pour le formulaire de déclaration avec par exemple le mot-clé « assurance emploi » ou bien dans un autre cas chercher plutôt pour « service canada ». Afin d'englober le plus possible les différentes possibilités, une recherche massive de mots-clés sera la méthode utilisée pour trouver ceux qui performent le mieux en matière de prévision. Les mots-clés ont été sélectionnés à l'aide de l'outil de planification des mots-clés d'Adwords (*Keywords Planner*). En entrant une idée de recherche sur la plateforme, celle-ci met à disposition une large gamme de mots-clés en lien avec le sujet recherché. Par exemple, pour le sujet « emploi », cet outil propose des mots-clés comme « recherche emploi » ou encore « trouver du travail ». De plus, l'outil de planification propose des mots-clés selon la région géographique d'intérêt.

Bien que la plateforme Adwords propose des centaines de mots-clés possibles selon le sujet, ceux-ci ne sont pas nécessairement tous directement pertinents pour l'objet de recherche. Ainsi, les mots-clés qui n'ont pas de pertinence économique ont été retirés. Les mots qui ont une portée de recherche trop précise par exemple « cv comptable » ont été retirés afin de garder le caractère plus général des recherches. Puis, les mots-clés contenant des noms d'entreprises ont également été retirés. Finalement, les accents ou les signes de ponctuation contenus dans certains mots ont également été laissés de côté, puisque les recherches les incluant proposent généralement des niveaux plus faibles de requêtes et elles sont donc moins représentatives. Parmi les mots-clés restants, tous n'apportent possiblement pas une plus-value au niveau de la prévision. Alors, des méthodes de réduction de dimension seront utilisées afin de diminuer le nombre de mots-clés dans le but de conserver uniquement ceux qui sont potentiellement utiles pour la prévision. Deux méthodes de présélection seront comparées.

Premièrement, une méthode où la sélection des mots-clés est faite par « intuition ». L'idée de l'approche par « intuition » est de sélectionner manuellement un nombre restreint de mots-clés qui viendraient englober les grandes lignes du marché du travail. Les mots-clés sont ainsi choisis en fonction de leur utilisation dans la littérature et en raison de leur proximité avec les diverses variables à prévoir. De cette façon, 35 mots-clés pour le Québec et le Canada sont choisis. La liste des mots-clés sélectionnés se retrouve en annexe dans le tableau [\(13\)](#page-39-0).

L'autre méthode consiste en un algorithme statistique. En effet, la significativité statistique des coefficients pour l'intégralité des mots-clés sera testée sur l'ensemble des séries sur le marché de l'emploi. C'est-à-dire que pour chaque série à prévoir, l'ensemble des GT seront inclus l'un à la suite de l'autre afin de tester leur pouvoir prédictif. Puisque les données mensuelles de Google Trends contiennent toutes l'information de recherches faites pour un mois, celles-ci seront d'abord utilisées à la place des données hebdomadaires en vue de sélectionner les mots-clés les plus pertinents. L'algorithme est basé sur le modèle prédictif suivant :

<span id="page-9-0"></span>
$$
y_{t+h} = \alpha + \rho y_{t+h-1} + \beta x_t + \epsilon_{t+h}
$$
\n<sup>(1)</sup>

où *y<sup>t</sup>* est la cible et *x<sup>t</sup>* une série mensuelle de Google Trends. Sous *H*0, *x<sup>t</sup>* n'a pas de pouvoir prédictif, i.e.  $\hat{\beta} = 0$ . Le modèle sera estimé pour le mois en cours (h = 0) et pour un mois à l'avance (h = 1), dans le but de tester le pouvoir prédictif des données de Google à très court terme. Comme les données mensuelles de Google Trends sont toujours disponibles avant la nouvelle sortie des séries du marché du travail, un tel exercice est alors possible. Pour les deux horizons, seuls les mots-clés dont les coefficients sont significatifs à un seuil de 5% seront sélectionnés. Cette méthode de sélection est intéressante puisqu'elle est complètement conduite par les données, seules quelques hypothèses sur les *familles de mots-clés pertinents* sont émises pour la récupération des mot-clés.

À l'intérieur des nuages à la Figure [\(1\)](#page-10-0), les mots-clés qui ont survécu au filtre [\(1\)](#page-9-0) sont divisés mot par mot et ceux qui reviennent le plus souvent sont plus gros dans le nuage. Par exemple, les mots-clés « site emploi » et « offre emploi » sont divisés de la sorte : « site », « offre » et deux fois dans le cas d'« emploi ». Ainsi, ils ne représentent pas les mots-clés utilisés en tant que tels, mais bien les mots individuels qui apparaissent le plus souvent. Pour le Canada, on remarque que les deux nuages sont très semblables pour les deux périodes. Ils contiennent en avant-plan entre autres les mots « *resume* » et « *interview* » qui peuvent représenter le processus de recherche d'un emploi. De même pour le Québec où les nuages mettent plutôt de l'avant les mots « emploi » et « chomage » qui eux peuvent

<span id="page-10-0"></span>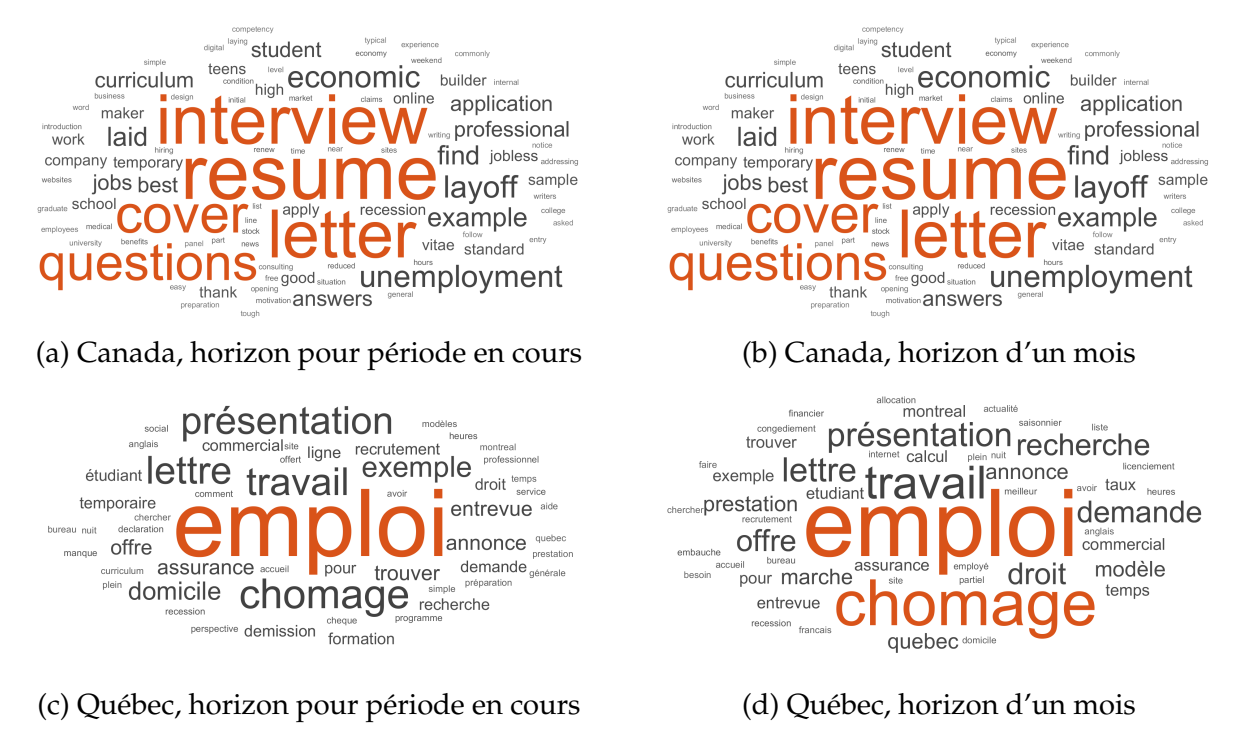

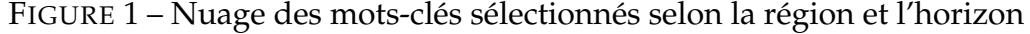

rendre compte de l'action de chercher un emploi, mais prennent aussi en considération la perte d'emploi.

#### **2.2.2 Transformation des données**

Comme il a été mentionné précédemment, la méthode utilisée par Google pour la standardisation de leurs données n'a pas été explicitée, ce qui rend la tâche particulièrement difficile lorsque l'on veut utiliser ce type de données à des fréquences plus élevées que mensuelles. En effet, mensuellement les données de Google peuvent être directement récupérées depuis leur première disponibilité jusqu'à aujourd'hui, ce qui n'est pas le cas pour les fréquences plus élevées. Ainsi, pour obtenir l'ensemble des données disponibles pour les autres fréquences, il faut chevaucher différentes sous-périodes. Une simple juxtaposition de ces sous-périodes ne représente pas bien les données pour l'ensemble. Effectivement, les indices entre les différentes sous-périodes ne sont pas sur le même niveau puisqu'ils n'utilisent pas le même échantillon lors de leur construction. Ainsi, une méthode de mise en commun inspirée par [Bleher and](#page-36-8) [Dimpfl](#page-36-8) [\(2019\)](#page-36-8) qui ont développé un algorithme qui permet de régler le problème de chevauchement des données de Google est utilisée.

Prenons le cas de deux échantillons qui ont des sous-périodes qui se chevauchent, disons  $v_t^a$  et  $v_t^b$ . Comme il a été mentionné précédemment, la valeur de l'indice de Google est dépendante de la période à laquelle elle appartient, donc les deux sous-périodes devraient avoir pour le même temps *t* une échelle différente. Par conséquent, l'algorithme permet de mettre les deux sous-périodes à la même échelle. Celui-ci repose sur une approximation de la relation linéaire entre les deux sous-périodes, soit l'équation suivante :

<span id="page-11-0"></span>
$$
v_t^b = \beta v_t^a + \epsilon_t \tag{2}
$$

Les auteurs suggèrent donc la construction d'un indice à l'aide de plusieurs sous-périodes qui se chevauchent par au moins 30 jours (un mois) de données non manquantes. Puis, d'utiliser ce chevauchement afin d'estimer les paramètres de l'équation [\(2\)](#page-11-0) par moindres carrés ordinaires. Cependant, comme ceux-ci utilisent des données journalières, l'algorithme a été quelque peu modifié pour tenir compte de la différence de fréquence dans les données utilisées. Soit l'algorithme suivant :

- 1. Recueillir des sous-périodes de cinq ans pour l'entièreté de la période d'intérêt. Chaque sous-période doit contenir au moins une période d'un an qui se chevauche entre elles.
- 2. Débuter avec les deux sous-périodes les plus récentes et identifier les observations qui se chevauchent. La sous-période la plus récente (A) est nommée  $v_t^a$  et l'autre (B) est nommée  $v_t^b$ .
- 3. Estimation de l'équation [\(2\)](#page-11-0) en utilisant les observations se chevauchant.
- **4. Calcul des nouvelles valeurs de l'indice de Google**  $\hat{v}_t^b$  **en utilisant**  $\hat{\alpha}$  **et**  $\hat{\beta}$ **.**
- 5. Mettre en commun les valeurs d'origines de  $v_t^a$  et les valeurs estimées  $\hat{v}_t^b$  dans un sous-ensemble. Ce nouveau sous-ensemble prend la place de B, et A est remplacé par la prochaine sous-période.
- 6. Répéter les étapes 2 à 5 jusqu'à ce qu'il ne reste plus de sous-période.

Au total, plus de 513 mots-clés ont été sélectionnés pour le Canada et 298 pour le Québec. Les mots-clés canadiens sont tous en anglais et ceux qui sont québécois tous en français. Les données hebdomadaires sont désaisonnalisées à l'aide de l'algorithme STL

(*Seasonal and Trend decomposition using Loess*), développé par [Cleveland et al.](#page-36-9) [\(1990\)](#page-36-9). Il permet, contrairement au programme X-13ARIMA-SEATS, de prendre en charge la saisonnalité pour des séries à fréquence hebdomadaire. Cependant, afin de déterminer quelles sont les séries qui nécessitent un ajustement saisonnier le test de Kruskal-Wallis [\(Kruskal and Wallis,](#page-37-10) [1952\)](#page-37-10), de niveau de 5%, est appliqué sur les séries mensuelles, puisque le nombre de semaines ainsi que les dates de l'année qui les composent ne sont pas stables dans le temps.

Transformer un très grand nombre de séries afin de les rendre stationnaires peut être un processus long et fastidieux. Pour ces raisons, un algorithme a été développé afin d'automatiser le travail.

1. La série est d'abord modélisée de la manière suivante :

$$
\Delta x_t = c + \beta t + \alpha x_{t-1} + \sum_{i=1}^p \gamma_i \Delta x_{t-i} + \epsilon_t
$$

Le nombre de retards *p* est sélectionné à l'aide de la méthode de Campbell-Perron (retranchement du dernier retard non significatif à 5%).

- 2. Si les paramètres *c* et *β* sont significatifs, le test ADF est alors effectué. Si la série est jugée non stationnaire à un seuil de 5% par le test, celle-ci est alors transformée en première différence. Dans le cas contraire, la tendance linéaire est retirée.
- 3. Dans le cas où le coefficient *β* n'est pas significatif, la série est alors modélisée de la manière suivante :

$$
\Delta x_t = c + \alpha x_{t-1} + \sum_{i=1}^p \gamma_i \Delta x_{t-i} + \epsilon_t
$$

Si *c* est significatif au seuil de 5%, le test ADF est alors effectué. Si la série est jugée non stationnaire au seuil de 5%, celle-ci est alors transformée en première différence.

4. Finalement, dans le dernier cas où *c* n'est pas statistiquement significatif la série est modélisée de la manière suivante :

$$
\Delta y_t = \alpha y_{t-1} + \sum_{i=1}^p \gamma_i \Delta y_{t-i} + \epsilon_t
$$

Dans ce cas, le test ADF est effectué. Si la série est jugée non stationnaire à un seuil de 5%, celle-ci est alors transformée en première différence.

### **3 Prévision**

#### **3.1 Modèle à facteurs**

Comme le nombre de prédicteurs est très élevé, voire supérieur même au nombre d'observations, il est nécessaire d'adopter une approche de réduction de dimension. La méthode privilégiée dans la littérature est le modèle à facteurs.

$$
X_t = \Lambda F_t + \epsilon_t \tag{3}
$$

où *X<sup>t</sup>* est un vecteur de dimension *N* contenant l'ensemble des GT présélectionnés, *F<sup>t</sup>* sont les *K* facteurs latents non observés (*K* < *N*) et Λ est une matrice de poids. Les *F<sup>t</sup>* et Λ, sont estimés par l'analyse en composantes principales, comme proposé par [Stock and](#page-38-4) [Watson](#page-38-4) [\(2002\)](#page-38-4). Ainsi,  $\hat{F}$  est la matrice qui contient les facteurs qui vont être utilisés dans les modèles qui vont suivre.

Une autre solution au problème de dimension sera également utilisée. Il est question ici de la régularisation par l'entremise de la méthode LASSO. Elle sera discutée plus loin dans le texte.

#### **3.2 Modèles de prévision**

Comme nous sommes dans le cadre de prévision en fréquence mixte, c'est-à-dire que nous prévoyons une série mensuelle en utilisant les prédicteurs hebdomadaires, le modèle MIDAS servira de base.

#### **3.2.1 Modèle MIDAS-AR(p)**

L'approche a été introduite par [Ghysels et al.](#page-37-8) [\(2004\)](#page-37-8) et permet de modéliser la réponse de la variable dépendante aux variables explicatives de fréquence supérieure sous la forme d'un modèle à retards distribués très parcimonieux. L'estimation d'un vecteur de poids associés aux variables à plus haute fréquence permet ainsi d'empêcher

la prolifération de paramètres qui pourraient en résulter. En plus de l'utilisation des données à fréquence supérieure, comme mentionné, on ajoute au modèle une portion autorégressive qui tient compte de l'autocorrélation de la série à prévoir dans le temps. Les prédicteurs à haute fréquence sont contenus dans le vecteur de facteurs estimés  $\hat{F}_t.$ 

$$
Y_{t+h}^{(m)} = \mu + \sum_{p=1}^{p_y^{(m)}} \rho_p Y_{t-p}^{(m)} + \sum_{k=1}^{K} \beta_k \sum_{j=0}^{p_x^{(w)}} b_k(j;\theta) \hat{F}_{k,t-j}^{(w)} + \epsilon_{t+h}^{(m)}
$$
(4)

où  $\epsilon_{t+h}^{(m)}$ *t*+*h* est un processus bruit blanc. Les exposants (*m*) et (*w*) rappellent que la variable est observée en fréquence mensuelle et hebdomadaire respectivement.

 $\mathsf{C}'$ est le vecteur de poids  $b(j;\theta)$  qui permet d'agréger les retards de la variable à plus haute fréquence et ainsi réduire le nombre de paramètres à estimer. Les poids sont construits de sorte que les éléments de  $b(j; \theta)$  soient compris entre  $[0,1]$  et que la somme  $\sum_{j=0}^{p_{\mathfrak{X}}^{(w)}} b\big(j;\theta\big)=1$ , ce qui permet d'identifier le coefficient  $\hat{\beta}.$ 

Le vecteur de poids est modélisé par le polynôme exponentiel d'Almon. Le fait que ce polynôme soit assez flexible et parcimonieux fait en sorte qu'il très populaire afin d'estimer les modèles MIDAS. En effet, il n'a que deux paramètres  $θ_1$  et  $θ_2$  à estimer. La fonction exponentielle permet de produire des formes de « bosse », ce qui assure un déclin de la valeur des poids dans le temps. Cette perte de poids est garantie tant que *θ*<sup>2</sup> ≤ 0. L'importance associée à chacun des retards peut diminuer lentement ou rapidement selon le nombre ajouté au modèle. De plus, il est important de souligner que le taux de décroissance détermine le nombre de retards inclus. En effet, une fois la forme fonctionnelle de  $b(j; \theta)$  spécifiée, la sélection du nombre de retards optimal est exclusivement conduite par les données. C'est-à-dire que les retards qui ont une influence moindre dans l'estimation du polynôme voient l'importance de leur contribution tendre vers zéro. Formellement,

$$
b(j; \theta) = b(j; \theta_1, \theta_2) = \frac{exp(\theta_{1,j} + \theta_{2,j}^2)}{\sum_{j=1}^N exp(\theta_{1,j} + \theta_{2,j}^2)}
$$
(5)

où *N* est le nombre de retards maximal pour la variable à haute fréquence. Vu la forme non linéaire de b $(j; \theta)$ , il faudra estimer les paramètres par moindres carrés non linéaires. Dans le choix des paramètres, le modèle conservera une certaine parcimonie. En effet, seulement un retard dans la variable à prévoir, mais 16 retards des facteurs dont la pertinence sera choisie à l'aide de la fonction  $b(j; \theta)$ .

#### **3.2.2 Modèle U-MIDAS-AR(p)**

Le modèle U-MIDAS est une variante sans restriction du modèle MIDAS et a été introduit par [Foroni et al.](#page-37-9) [\(2015\)](#page-37-9). Les auteurs démontrent notamment que le modèle sans restriction peut obtenir de meilleurs résultats lorsque l'écart de fréquence entre les séries utilisées est faible. Rappelons que le modèle MIDAS introduit un polynôme de poids qui permet de synthétiser l'information des variables à plus hautes fréquences afin de réduire le nombre de coefficients à estimer. Le modèle sans restriction de son côté n'applique pas de polynôme de poids sur ces variables. De cette manière, celui-ci constitue le cas particulier où le vecteur de poids  $b(j; \theta) \, = \, 1$  pour tous les retards des facteurs de Google. Il offre donc davantage de flexibilité comparativement à la paramétrisation du polynôme exponentiel d'Almon. L'importance des variables à plus hautes fréquences est donc déterminée directement lors de l'estimation des coefficients du modèle. Voici la représentation générale d'un modèle autorégressif multivarié :

$$
Y_{t+h}^{(m)} = \mu + \sum_{p=1}^{p_y} \rho_p Y_{t-p}^{(m)} + \sum_{k=1}^{K} \sum_{j=0}^{p_x} \beta_{k,j+1} \hat{F}_{k,t-j}^{(w)} + \epsilon_{t+h}^{(m)}
$$
(6)

où *p<sup>x</sup>* est le nombre maximal de retards des facteurs. Un des avantages de ce modèle est qu'on peut l'estimer par MCO. D'un autre côté, un de ses points faibles est que le nombre de paramètres peut augmenter très rapidement, affectant de ce fait la variance des prévisions. Ainsi, le nombre de retards maximal *p<sup>y</sup>* et *p<sup>x</sup>* et le nombre de facteurs *K* sont choisis avec le critère d'information bayésien (BIC).

#### **3.2.3 Modèle LASSO**

Le modèle LASSO a été introduit par [Tibshirani](#page-38-5) [\(1996\)](#page-38-5) et peut être représenté comme un modèle de régression linéaire contenant une contrainte supplémentaire. Le LASSO est une méthode de régularisation. Le modèle remplit son objectif en excluant les variables de la régression avec le faible pouvoir prédictif. Cette caractéristique fait en sorte qu'en présence d'importante quantité de variables explicatives possibles, ce modèle s'avère utile pour en réduire la dimension. Ainsi, le modèle sera appliqué sur l'ensemble des séries de mots-clés de Google et non sur leurs facteurs comme ce fut le cas précédemment. L'utilisation du LASSO permettra donc de cibler les mots-clés ayant le meilleur pouvoir prédictif, tout en estimant le modèle, d'où son appellation d'une procédure *supervisée*. Les coefficients *β*ˆ *LASSO* du modèle LASSO minimise la fonction objective suivante :

$$
\underset{\beta}{\operatorname{argmin}} \left\{ \sum_{t=1}^{T} \left( Y_t - \beta_0 - \sum_{j=1}^{M} \beta_j z_{j,t} \right)^2 + \lambda \sum_{j=1}^{M} |\beta_j| \right\} \tag{7}
$$

où  $z_{j,t}$  représente un GT et  $M = p_y + N \times p_x$ . Autrement dit, la matrice  $Z_t = [z_{1,t}, \ldots, z_{M,t}]$ comprend les  $p_y$  retards de la cible et tous les GT et leurs  $p_x$  retards.

Le paramètre de réglage (un hyperparamètre) *λ* ∈ (0, ∞) sert à contrôler l'impact relatif de la pénalité sur les estimations des coefficients de régression. Par exemple, si  $\lambda = 0$ , on obtient l'estimateur des MCO et lorsque  $\lambda = \infty$ , tous les coefficients sont tirés vers zéro. Par conséquent, en fonction de la valeur de *λ*, le LASSO peut produire un modèle impliquant n'importe quel nombre de variables. Il effectue ainsi un arbitrage entre biais et variance. En effet, une augmentation de  $\lambda$  tire davantage de coefficients vers zéro et accentue le biais, mais diminue du même coup la variance de la prévision.

L'estimation est effectuée avec les séries de mots-clés de Google directement et non à l'aide de leurs facteurs. On utilise dans le modèle  $p_x = 16$  retards pour chacun des mots-clés et *p<sup>y</sup>* = 4 retards de la variable à prévoir. Comme il a été mentionné, le choix du nombre de coefficients est dépendant de la valeur du paramètre de pénalité *λ* sélectionnée. L'optimisation de *λ* est faite par la méthode de validation croisée. Ainsi, pour chaque valeur de *λ*, l'échantillon qui sert à l'estimation des paramètres est divisé en cinq parties égales, puis chaque partie est prédite à l'aide des quatre autres. Ceci est effectué pour 1000 valeurs de *λ*. La valeur qui minimise la moyenne des erreurs quadratiques moyennes obtenues des cinq prévisions qui est la plus faible sera l'estimée finale de *λ*.

#### **3.2.4 Modèle Elastic-Net**

En présence de variables corrélées, LASSO a tendance à écarter celles ayant l'influence prédictive moins importante. Ceci implique la sélection de modèles non convergente. L'alternative proposée est *Elastic Net* (EN) de [Zou and Hastie](#page-38-6) [\(2004\)](#page-38-6) :

$$
\underset{\beta}{\text{argmin}} \left\{ \sum_{t=1}^{T} \left( Y_t - \beta_0 - \sum_{j=1}^{M} \beta_j z_{j,t} \right)^2 + \lambda \sum_{j=1}^{M} (1 - \alpha) \left| \beta_j \right|_1 + \alpha \left| \beta_j \right|^2 \right\} \tag{8}
$$

avec  $\alpha = 0.5$ , un autre hyperparamètre.

#### **3.3 Modèle de référence**

Le modèle de référence est celui contre lequel les performances des autres modèles seront comparées. Le modèle autorégressif *AR*(*p*) fera office de référence. Celui-ci est souvent utilisé à cause de sa simplicité dans la littérature des prévisions effectuées avec les données de Google.

$$
Y_{t+h} = \mu + \sum_{p=1}^{p_y} \rho_p Y_{t-p} + \epsilon_{t+h}
$$
\n(9)

Il permettra ainsi de vérifier si l'ajout des données de Google Trends aux modèles améliore les prévisions pour un horizon très court. Le nombre optimal de retards est sélectionné avec le BIC.

### **4 Approche prévisionnelle**

Les données de Google Trends seront utilisées ici dans le but d'effectuer des prévisions pour la période en cours (*nowcasting*) et pour un horizon d'un mois. Chaque modèle sera d'abord estimé avec uniquement la première semaine du mois en cours pour le *nowcasting* ou la première semaine du mois précédant pour l'horizon d'un mois. Puis, on y ajoutera les unes après les autres les trois autres semaines du même mois.<sup>[2](#page--1-0)</sup> L'objectif est de vérifier si l'ajout d'information intramensuelle au sujet des recherches effectuées sur Google permet d'obtenir de meilleurs résultats au niveau de la qualité des prévisions.

La méthode utilisée pour évaluer la performance des modèles consiste à faire un exercice historique de prévision hors échantillon. Ainsi, les estimations sont faites à

<sup>2.</sup> Pour ce qui est des mois contenant cinq semaines, la deuxième semaine de ce mois sera considérée comme la première.

l'aide de données historiques. Ceci dit, on procède aux estimations à l'aide d'une fenêtre récursive, c'est-à-dire que dans un premier temps on estime les modèles avec un sous-échantillon et on effectue la prévision pour l'horizon désiré. Par la suite, on ajoute à ce même ensemble l'information de la période suivante, puis on effectue la prévision. On suit donc ce procédé jusqu'à la fin de l'échantillon. Par exemple, pour l'ensemble des modèles, l'estimation débutera avec le sous-échantillon 2004M1-2014M8 avec lequel on prédira 2014M9 et ainsi de suite jusqu'à 2019M9. Au total, ce processus produira un échantillon de 60 prévisions. De plus, pour les modèles MIDAS, lorsqu'il y a ajout d'information à l'intérieur de la fenêtre d'estimation, les facteurs issus des mots-clés de Google Trends sont estimés à chaque fois et au besoin la calibration des modèles l'est également (nombre optimal de retards de la variable dépendante et des facteurs, ainsi que le nombre de facteurs lui-même). L'expansion de cette fenêtre permet de notamment capter les changements structurels dans le temps, puisque les paramètres sont estimés à chaque période.

<span id="page-18-0"></span>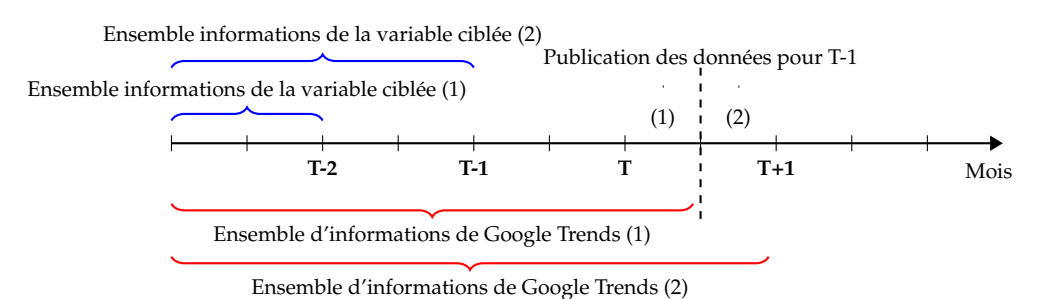

FIGURE 2 – Schéma des prévisions dans le cas du *nowcasting*

Bien que l'analyse n'est pas effectuée en temps réel, l'ensemble d'informations disponibles pour chaque semaine d'estimation est tenu en compte. De manière générale, les données de l'Enquête sur la population active (EPA) du Canada pour un mois donné sont publiées uniquement au courant des deux premières semaines du mois suivant. De cette façon, les estimations effectuées à l'aide des deux premières semaines n'utilisent pas dans leur ensemble d'information le retard du mois précédent, mais bien seulement ceux des mois avant celui-ci, puisque l'information n'est pas disponible à ce moment. Par exemple, la Figure [\(2\)](#page-18-0) vient résumer, en image, l'idée dans le cas de la prévision de la période en cours. Le modèle de référence utilisera lui aussi le même principe pour l'ensemble d'informations qui lui est disponible selon la semaine utilisée pour faire la prévision.

### **5 Critère d'évaluation des prévisions**

Le critère de l'erreur quadratique moyenne (EQM) sera utilisé afin de comparer les résultats des modèles. Ainsi, les EQM calculées hors échantillon pour l'ensemble des modèles sont recueillies. Pour les deux horizons, le modèle de référence pour la prévision d'un mois en avance est utilisé, puisque le *nowcasting* n'est pas possible avec ce modèle.

$$
\frac{EQM^{GT}}{EQM^{AR}} = \frac{\frac{1}{N} \sum_{i=0}^{N} (\epsilon_{t+i}^{GT})^2}{\frac{1}{N} \sum_{i=0}^{N} (\epsilon_{t+i}^{AR})^2} = \frac{\frac{1}{N} \sum_{i=0}^{N} (y_{t+i} - \hat{y}_{t+i}^{GT})^2}{\frac{1}{N} \sum_{i=0}^{N} (y_{t+i} - \hat{y}_{t+i}^{AR})^2}
$$
(10)

Les prévisions  $\hat{y}^{GT}$  sont celles obtenues à l'aide des modèles utilisant les données de Google et  $\hat{y}^{AR}$  sont celles obtenues du modèle de référence. Dans le cas où le ratio des erreurs est inférieur à un, cela signifie que le modèle augmenté de l'information hebdomadaire de Google performe mieux que le modèle de référence.

Le test de [Diebold and Mariano](#page-36-10) [\(1995\)](#page-36-10) sera également utilisé afin de vérifier si les performances des prévisions des modèles présentés précédemment sont statistiquement différentes de celles du modèle de référence *AR*(*p*).

### **6 Résultats**

#### **6.1 Taux de chômage**

Le tableau [\(2\)](#page-23-0) montre les résultats pour la prévision du taux de chômage au Canada puis au Québec. Rappelons que si le ratio est plus petit qu'un, cela signifie que le modèle correspondant à la première colonne produit EQM plus petite que le modèle de référence. Au Canada, le modèle MIDAS-AR augmenté par trois facteurs GT fait mieux que le modèle de référence de 4.6% à 7.4% lorsque 2 à 3 semaines de Google Trends sont disponibles. L'amélioration est même significative à la semaine  $3.\overline{3}$  $3.\overline{3}$  Les gains sont nettement plus petits et non significatifs dans le cas de la prévision à un mois en avance.

Du côté du Québec, la situation est inverse. Les GT apportent peu de gain à la prévision du mois courant, mais affichent des performances solides lorsque le mois

<sup>3.</sup> À noter que le nombre d'observations dans hors échantillon est petit, alors ceci peut affecter la performance du test Diebold-Mariano et rendre la probabilité des résultats significatifs plus petite.

suivant est l'objet de prédiction. En effet, le modèle LASSO avec tous les mots-clés augmente la précision de plus de 8% lorsque la première semaine du mois est disponible, et donc avant la sortie du mois précédent par StatCan.

Les résultats pour le taux de chômage chez le jeune se trouvent au tableau [\(3\)](#page-24-0). Pour le Canada, les résultats sont plutôt encourageants puisque le modèle Elastic-Net améliore la prévision de 4.6% et de 7.6% pour les semaines 1 et 2, qui sont, rappelons-le, les semaines les plus importantes, car l'information de l'EPA du mois passé n'est pas encore disponible. Pour la variable québécoise, les GT n'apportent pas de pouvoir prévisionnel.

#### **6.2 Taux d'emploi**

Les résultats pour la prévision du taux d'emploi se retrouvent au tableau [\(4\)](#page-25-0). Dans le cas du Canada, les techniques d'apprentissage automatique supervisées, LASSO et Elastic-Net, affichent une excellente performance au niveau du *nowcasting*. Les améliorations sont entre 12% et 14% en fonction de la semaine, et les résultats sont tous significatifs. Lors de la prévision d'un mois en avance, le modèle U-MIDAS augmenté d'un facteur de tous les mots-clés ou des mots-clés choisis par intuition améliore la précision de 15.4% et 13.5% pour les semaines 1 et 2 respectivement. Les résultats pour le Québec sont plutôt modestes avec un seul cas digne de mention, celui de la prévision du mois courant avec le modèle Elastic-Net avec deux semaines de GT en main.

Les GT n'apportent virtuellement aucune amélioration dans le cas du taux d'emploi chez les jeunes de 15-24 ans au Canada et au Québec, comme indiqué dans le tableau [\(5\)](#page-26-0), à l'exception de l'horizon d'un mois pour le Québec où il y a un léger gain de performance par rapport au modèle *AR*(*p*) de 4%.

#### **6.3 Nombre total d'emploi**

Le tableau [\(6\)](#page-27-0) montre les résultats pour les prévisions du taux de croissance de l'emploi total pour le Canada et le Québec. Les améliorations apportées par les Google Trends sont un peu plus marquées pour le Canada. Au niveau du *nowcasting* (*h* = 0), ce sont les régressions pénalisées LASSO et Elastic-Net utilisant la totalité des GT qui sortent les gagnantes. Dans le cas canadien, la plus grande amélioration se produit lorsque les GT disponibles après deux semaines du mois sont utilisés. On remarque aussi la performance de Elastic-Net pour la semaine 4, mais en utilisant les GT

sélectionnés selon l'intuition qui améliore la précision prédictive de 8% comparés au modèle de référence. Pour le Québec, les tendances au niveau des modèles sont semblables, mais les écarts sont très petits.

Au niveau de la prévision un mois en avance, dans le cas canadien on remarque deux choses. Premièrement, les meilleurs modèles sont les différentes spécifications de MIDAS-AR, augmentées par 3 ou 2 facteurs GT dépendant des semaines. Ceci indique que la réduction de dimension par un petit nombre de facteurs communs est une bonne représentation des données GT. Deuxièmement, les résultats suggèrent clairement que l'information des GT au début du mois est la plus importante puisqu'une fois que EPA rend disponible la donnée de l'emploi du mois précédent, le modèle autorégressif est imbattable. De plus, les prévisions entre ces modèles et le modèle de référence sont maintenant significativement différentes. Dans le cas du Québec, LASSO est encore la meilleure spécification, mais les écarts avec le modèle *AR* sont presque invisibles.

Pour ce qui est de la prévision de l'emploi chez les jeunes, on retrouve les résultats au tableau [\(7\)](#page-28-0). L'ajout des Google Trends n'améliore pas la plupart du temps les prévisions dans les cas du Québec et du Canada. Lorsque les modèles battent celui de référence, l'amélioration n'est que très faible. De plus, les modèles améliorés le sont lors des deux premières semaines du mois lorsque l'information du mois précédent n'est toujours pas disponible.

Le tableau [\(8\)](#page-29-0) montre les résultats pour le taux de croissance d'emploi à temps plein. Dans le cas du Canada, Elastic-Net et LASSO sur la totalité des GT minimisent les EQM pour les semaines 1 et 2 pour *h* = 0, donc lorsque l'EPA n'a pas encore publié les données pour le mois précédent. L'amélioration à la semaine 2 est près de 8%, et le résultat est significatif. Dans le cas de la prévision (*h* = 1), Elastic-Net sur les GT présélectionnés par l'intuition produit les prévisions les plus précises à la semaine 2, avec une amélioration de près de 5%. Quant aux variables québécoises, les GT selon les modèles utilisés ici n'apportent pas de pouvoir prévisionnel.

Le tableau [\(9\)](#page-30-0) affiche les comparaisons dans le cas de la prévision du taux de croissance d'emploi à temps plein des 15 - 24 ans. Au niveau du *nowcasting*, la performance du modèle MIDAS avec 1 facteur des GT présélectionnés par intuition et disponibles après 2 semaines est significative, et l'amélioration est de plus de 5%.

Le tableau [\(10\)](#page-31-0) présente les résultats pour l'emploi total à temps partiel. Dans le cas du Canada, le modèle Elastic-Net avec la présélection de mots-clés par intuition semble

profiter du fait que les données de l'EPA ne soient toujours pas disponibles puisqu'ils affichent de meilleures performances que le modèle autorégressif au courant des deux premières semaines du mois. Cela est vrai autant pour le *nowcast* que pour la prévision d'un mois en avance. Dans le cas du Québec, notons la performance du modèle LASSO dans la prévision du mois courant avec deux semaines de GT. Enfin, le tableau [\(11\)](#page-32-0) montre les résultats de la tranche d'âge des 15-24 ans. Dans ce cas-ci, les résultats ne suggèrent pas de pouvoir prévisionnel apporté par les GT.

#### **6.4 Heures totales travaillées**

Le tableau [\(12\)](#page-33-0) montre les résultats pour les prévisions du taux de croissance des heures totales travaillées pour le Canada et le Québec. Les méthodes de régularisation sont encore une fois à l'honneur offrant la plupart du temps les meilleurs résultats. Pour les deux régions, les deux premières semaines, soit les moments où la valeur des heures du mois précédent n'a pas encore été publiée, offrent une meilleure performance dans le cas du *nowcast*. Ce qui montre l'utilité des données de Google à haute fréquence pour ce genre de prévision. Notons les performances du modèle LASSO pour la première semaine des heures canadiennes qui offre une amélioration de 14.4%. Dans le cas de la prévision un mois en avance, les GT sont utiles seulement pour les heures travaillées au Québec avec les améliorations de 4.5% et 6.7% aux semaines 1 et 2 respectivement.

<span id="page-23-0"></span>

|                  |                                                  |                         |                         | $H = 0$                   |                       |                  |                  | $H = 1$          |                        |
|------------------|--------------------------------------------------|-------------------------|-------------------------|---------------------------|-----------------------|------------------|------------------|------------------|------------------------|
| Séries           | Modèles                                          | Semaine 1               | Semaine <sub>2</sub>    | Semaine 3                 | Semaine 4             | Semaine 1        | Semaine 2        | Semaine 3        | Semaine 4              |
| <b>UNEMP CAN</b> | $MIDAS-AR(1)$ , $K=1$                            | 1.0067                  | 1.0008                  | 1.0039                    | 1.0104                | 1.0322           | 1.0281           | 0.9744           | 0.9791                 |
|                  | $MIDAS-AR(1)$ . $K=2$                            | 1.0293                  | $1.0413**$              | 1.0306*                   | 1.017                 | $1.1109**$       | $1.0937**$       | 1.048            | 1.0209                 |
|                  | $MIDAS-AR(1)$ , K=3                              | 1.0329                  | 1.0296*                 | $1.0516**$                | 1.0296*               | $1.121**$        | $1.0862*$        | 0.989            | 1.0286                 |
|                  | MIDAS-AR(1), K=BIC                               | 1.0397                  | 1.0008                  | 1.0039                    | 1.0104                | 1.0774           | 1.0507           | 1.0001           | 0.9791                 |
|                  | MIDAS-AR(1) filter, K=1                          | 1.0203                  | $1.0272*$               | 1.0382*                   | 1.0347*               | 1.058            | $1.082*$         | 0.976            | 0.9959                 |
|                  | $MIDAS-AR(1) filter, K=2$                        | $1.0376*$               | $1.046***$              | $1.0511*$                 | $1.0651***$           | $1.1106**$       | 1.052            | 0.9698           | 0.9783                 |
|                  | MIDAS-AR $(1)$ filter, K=3                       | 0.9869                  | 0.9539                  | $0.9262**$                | 0.9598                | 1.0632           | 1.1257           | 0.9967           | 1.0045                 |
|                  | MIDAS-AR(1) filter, K=BIC                        | 1.0042                  | 0.9539                  | $0.9262**$                | 0.9597                | 1.0476           | $1.1446*$        | 0.9659           | 0.9904                 |
|                  | U-MIDAS-AR, K=1                                  | $1.0123*$               | 1.0073*                 | 1.0108*                   | 1.007                 | 1.0277           | 1.0274           | 0.9779           | 0.9769                 |
|                  | U-MIDAS-AR, K=2                                  | 1.0175*                 | $1.0322**$              | $1.0274**$                | $1.0314**$            | 1.0337           | 1.0318           | 0.9866           | 0.9743                 |
|                  | U-MIDAS-AR, K=3                                  | $1.019*$                | $1.0347**$              | $1.0466***$               | $1.0369**$            | 1.0389           | 1.0322           | 0.9908           | 0.9764                 |
|                  | U-MIDAS-AR, K=BIC                                | $1.0123*$<br>$1.0153**$ | 1.0073*<br>1.0108*      | 1.0108*<br>$1.0227**$     | 1.007                 | 1.0277           | 1.0274           | 0.9779<br>0.9692 | 0.9769                 |
|                  | U-MIDAS-AR filter, K=1<br>U-MIDAS-AR filter, K=2 | $1.0262**$              | $1.039***$              | $1.032**$                 | 1.0093<br>$1.0349***$ | 1.0233           | 1.0281           | 0.9875           | 0.9685                 |
|                  | U-MIDAS-AR filter, K=3                           | 0.947                   | 0.9717                  | 0.977                     | $1.0576**$            | 1.0266<br>1.0215 | 1.0211<br>1.0147 | 0.9756           | 0.9742<br>1.0367       |
|                  | U-MIDAS-AR filter, K=BIC                         | $1.1228***$             | $1.218***$              | 1.0409                    | 1.078                 | 1.1016           | 1.0531           | 0.9895           | 1.0395                 |
|                  | LASSO-AR                                         | 0.9791                  | 0.9967                  | 0.9671                    | 0.9499                | 1.0812           | 1.0429           | 1.0038           | 0.9804                 |
|                  | ELASTIC-NET-AR                                   | 0.9969                  | 1.0431                  | 0.9382                    | 0.9706                | 1.0767           | 1.0808           | 1.0092           | 0.991                  |
|                  |                                                  |                         |                         |                           |                       |                  |                  |                  |                        |
|                  | <b>INTUITION</b>                                 |                         |                         |                           |                       |                  |                  |                  |                        |
|                  | $MIDAS-AR(1)$ , $K=1$                            | 1.005                   | 1.006                   | 1.0009                    | 0.997                 | 1.0317           | 1.0384           | 0.978            | 0.9741                 |
|                  | $MIDAS-AR(1)$ , K=2                              | 1.0988*                 | 1.1171                  | 1.1003                    | 1.0765                | 1.0956           | 1.0984           | 1.0811           | 1.0428                 |
|                  | $MIDAS-AR(1)$ , $K=3$                            | 1.0812                  | 1.0868                  | 0.9963                    | 1.0044                | 1.1326           | 1.0611           | 1.0478           | 1.0192                 |
|                  | $MIDAS-AR(1)$ , $K=BIC$                          | 1.0812<br>$1.0102**$    | 1.0868                  | 0.9963<br>1.0017          | 1.0044                | 1.1326           | 1.0611           | 1.0478           | 1.0192                 |
|                  | U-MIDAS-AR, K=1<br>U-MIDAS-AR, K=2               | 1.0988                  | 1.0079                  |                           | 0.9973                | 1.0317           | 1.0321           | 0.9831           | 0.9709                 |
|                  | U-MIDAS-AR, K=3                                  | $1.0812***$             | 1.1171<br>$1.0868***$   | 1.1003<br>0.9963          | 1.0765<br>1.0044      | 1.0956<br>1.1326 | 1.0984<br>1.0611 | 1.0811<br>1.0478 | 1.0428<br>1.0192       |
|                  | U-MIDAS-AR, K=BIC                                | 0.9562                  | 0.9946                  | $1.0227**$                | $1.0333*$             | 1.0233           | 1.0281           | 0.9692           | 0.9685                 |
|                  | LASSO-AR                                         | 0.9924                  | 1.0209                  | 0.9624                    | 1.0028                | $1.2415*$        | 1.1704*          | 1.0712           | 1.0726                 |
|                  | ELASTIC-NET-AR                                   | 1.0136                  | 1.0184                  | 0.9658                    | 1.0795                | 1.2144*          | 1.2323*          | 1.1138           | 1.0483                 |
| <b>UNEMP QC</b>  | $MIDAS-AR(1)$ , $K=1$                            | 0.9995                  | 1.0099                  | 1.0064                    | 0.9908                | 0.9543           | 0.9603           | 1.072            | 1.0767                 |
|                  | $MIDAS-AR(1)$ , $K=2$                            | 0.9954                  | 1.0317*                 | 0.9847                    | 1.0022                | 0.9988           | 0.9898           | 1.0843*          | 1.0906                 |
|                  | $MIDAS-AR(1)$ , K=3                              | 1.0136                  | $1.0565*$               | 1.0213                    | 1.0053                | 1.001            | 0.9948           | 1.1171*          | $1.1396**$             |
|                  | $MIDAS-AR(1)$ , $K=BIC$                          | 0.9995                  | 1.0099                  | 1.0064                    | 0.9908                | 0.9543           | 0.9603           | 1.072            | 1.0767                 |
|                  | MIDAS-AR(1) filter, K=1                          | 1.0016                  | 1.0196                  | $1.0461*$                 | 0.9659                | 0.9791           | 0.9762           | 1.0708           | 1.0899*                |
|                  | $MIDAS-AR(1) filter, K=2$                        | 0.9822                  | 1.0177                  | $1.0764**$                | 1.031                 | 1.0097           | 0.9767           | 1.0777           | $1.1463**$             |
|                  | MIDAS-AR $(1)$ filter, K=3                       | 1.0173                  | 1.0145                  | 1.0889**                  | 1.035                 | 0.9933           | 1.0435           | 1.1173*          | $1.1678**$             |
|                  | MIDAS-AR(1) filter, K=BIC                        | 1.0016                  | 1.0196                  | $1.0461*$                 | 0.9659                | 0.9791           | 0.9762           | 1.0708           | 1.0899*                |
|                  | U-MIDAS-AR, K=1                                  | 1.0217*                 | $1.0406***$             | $1.0335*$                 | 1.0616                | 0.9566           | 0.9612           | 1.0805           | 1.1287**               |
|                  | U-MIDAS-AR, K=2                                  | 1.0025                  | $1.0569***$             | 1.033                     | 1.03                  | 0.9464           | 0.9705           | 1.0825           | 1.1095*                |
|                  | U-MIDAS-AR, K=3<br>U-MIDAS-AR, K=BIC             | 1.0008<br>$1.0217*$     | $1.03**$<br>$1.0406***$ | 1.0091<br>$1.0335*$       | 1.0325<br>1.0616      | 0.9491<br>0.9566 | 0.9647<br>0.9612 | 1.0964<br>1.0805 | $1.115*$<br>$1.1287**$ |
|                  | U-MIDAS-AR filter, K=1                           | 1.0056                  | $1.0398***$             | $1.0756**$                | $1.0769**$            | 0.9813           | 0.966            | 1.0769           | $1.136**$              |
|                  | U-MIDAS-AR filter, K=2                           | 0.9944                  | $1.0804**$              | $1.108***$                | 1.0633                | 0.9655           | 0.9738           | 1.0848           | 1.0998*                |
|                  | U-MIDAS-AR filter, K=3                           | 0.9956                  | $1.0316*$               | $1.126***$                | 1.0106                | 0.9563           | 0.9664           | 1.0893           | 1.1008*                |
|                  | U-MIDAS-AR filter, K=BIC                         | 0.998                   | $1.0641***$             | $1.1114***$               | 0.9873                | 0.9816           | 0.9398           | 1.0847*          | $1.1041**$             |
|                  | LASSO-AR                                         | 0.9843                  | 0.9952                  | 1.1271                    | 1.0737                | 0.9188           | 0.9324           | 0.9599           | 1.0867                 |
|                  | ELASTIC-NET-AR                                   | 1.0104                  | 1.0059                  | 1.0999                    | 1.0742                | 0.9388           | 0.9366           | 0.9548           | 1.0528                 |
|                  |                                                  |                         |                         |                           |                       |                  |                  |                  |                        |
|                  | <b>INTUITION</b>                                 |                         | 1.0178                  |                           |                       |                  |                  |                  |                        |
|                  | $MIDAS-AR(1)$ , $K=1$<br>$MIDAS-AR(1)$ , $K=2$   | 0.9882<br>1.0254        | 1.0391                  | $1.0842**$<br>$1.1211***$ | 0.9768<br>1.0123      | 0.9928<br>1.0043 | 0.9712<br>0.967  | 1.0592<br>1.056  | 1.0904*<br>1.1232*     |
|                  | $MIDAS-AR(1)$ , K=3                              | 1.0461                  | 1.0339                  | $1.0968***$               | 1.0388                | 0.9846           | 0.9884           | 1.0962           | $1.1211*$              |
|                  | $MIDAS-AR(1)$ , $K=BIC$                          | 0.9882                  | 1.0178                  | $1.0842**$                | 0.9768                | 0.9928           | 0.9712           | 1.0592           | 1.0904*                |
|                  | U-MIDAS-AR, K=1                                  | 0.998                   | $1.0641***$             | $1.1114***$               | 0.9873                | 0.9816           | 0.9398           | $1.085*$         | $1.1041**$             |
|                  | U-MIDAS-AR, K=2                                  | 1.0254                  | $1.0391**$              | $1.1211***$               | 1.0123                | 1.0043           | 0.967            | 1.056            | 1.1232*                |
|                  | U-MIDAS-AR, K=3                                  | 1.0461                  | $1.0339***$             | $1.0968***$               | 1.0388                | 0.9846           | 0.9884           | 1.0962           | $1.1211*$              |
|                  | U-MIDAS-AR, K=BIC                                | 0.9942                  | $1.0388***$             | $1.0756**$                | 1.0367                | 0.9813           | 0.966            | 1.0769           | $1.136**$              |
|                  | LASSO-AR                                         | 1.0233                  | 1.0786                  | 1.104                     | 1.1155                | 0.9642           | 0.9625           | 1.0293           | 1.0254                 |
|                  | ELASTIC-NET-AR                                   | 1.0285                  | 1.0218                  | 1.1005                    | 1.1414                | 0.9631           | 0.9739           | 1.0263           | 1.0268                 |

TABLE 2 – Ratio des EQM : taux de chômage

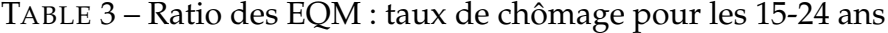

<span id="page-24-0"></span>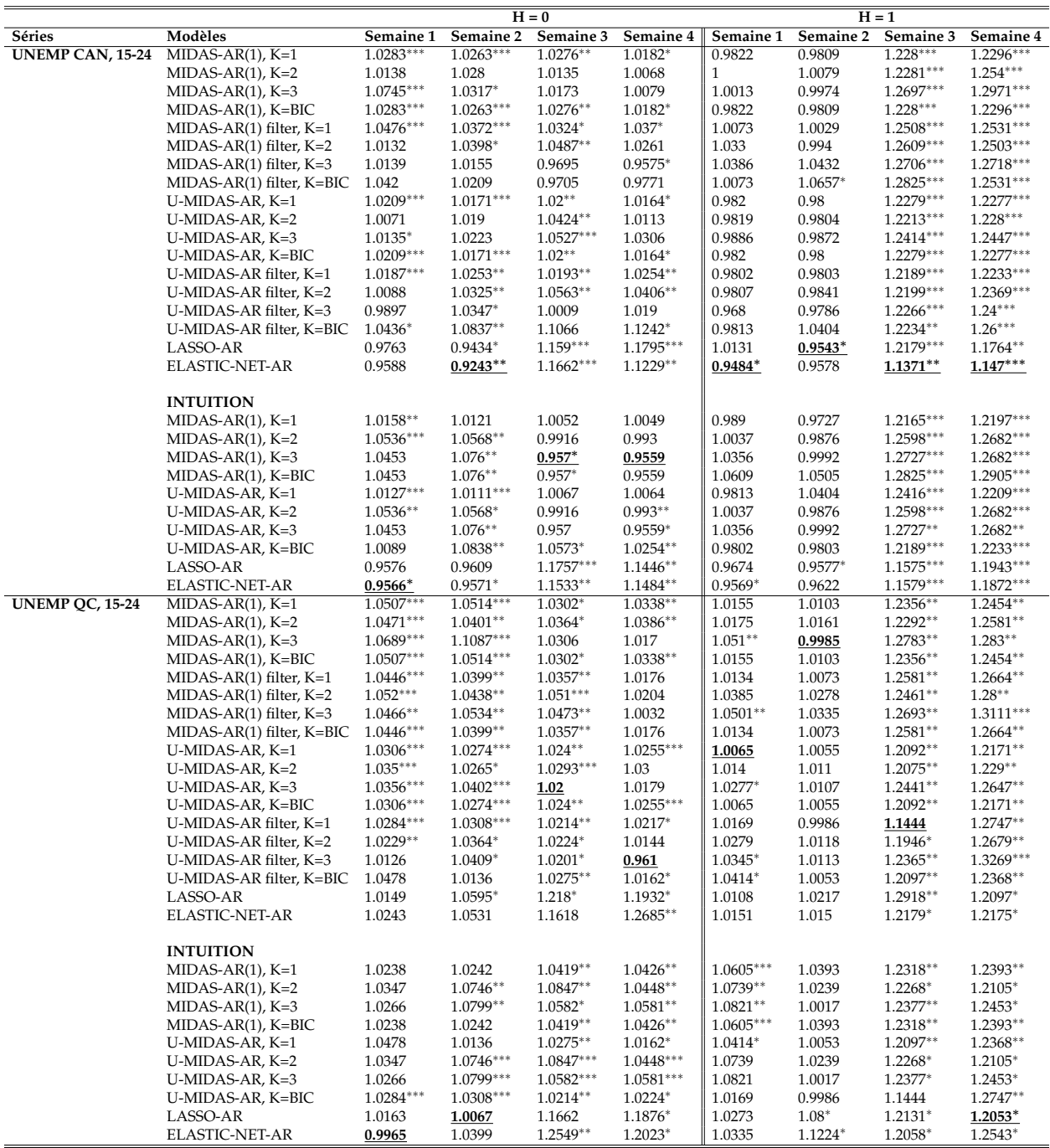

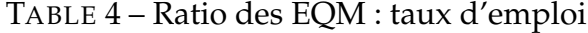

<span id="page-25-0"></span>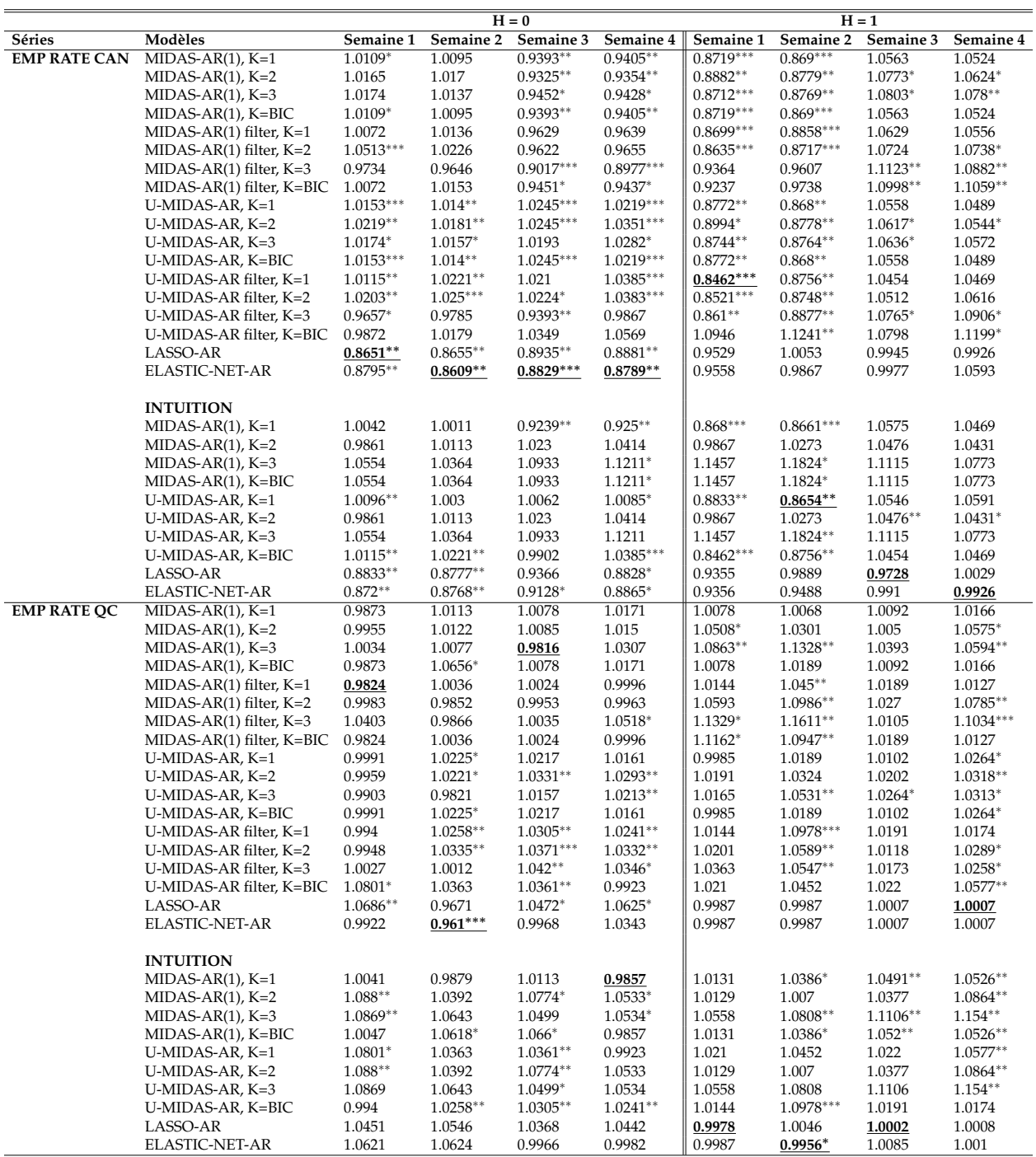

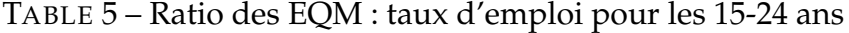

<span id="page-26-0"></span>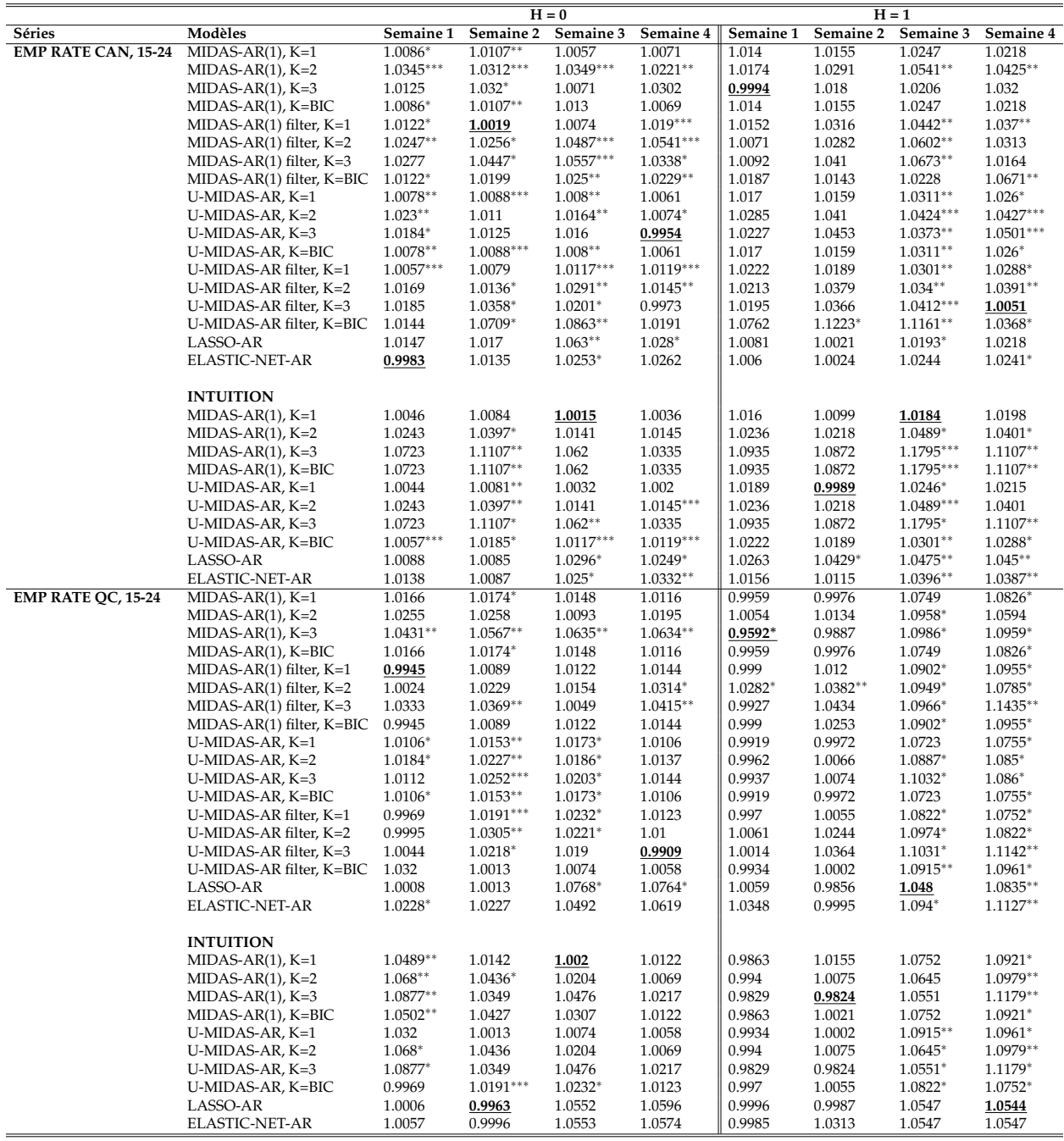

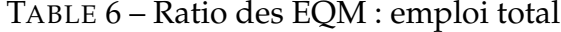

<span id="page-27-0"></span>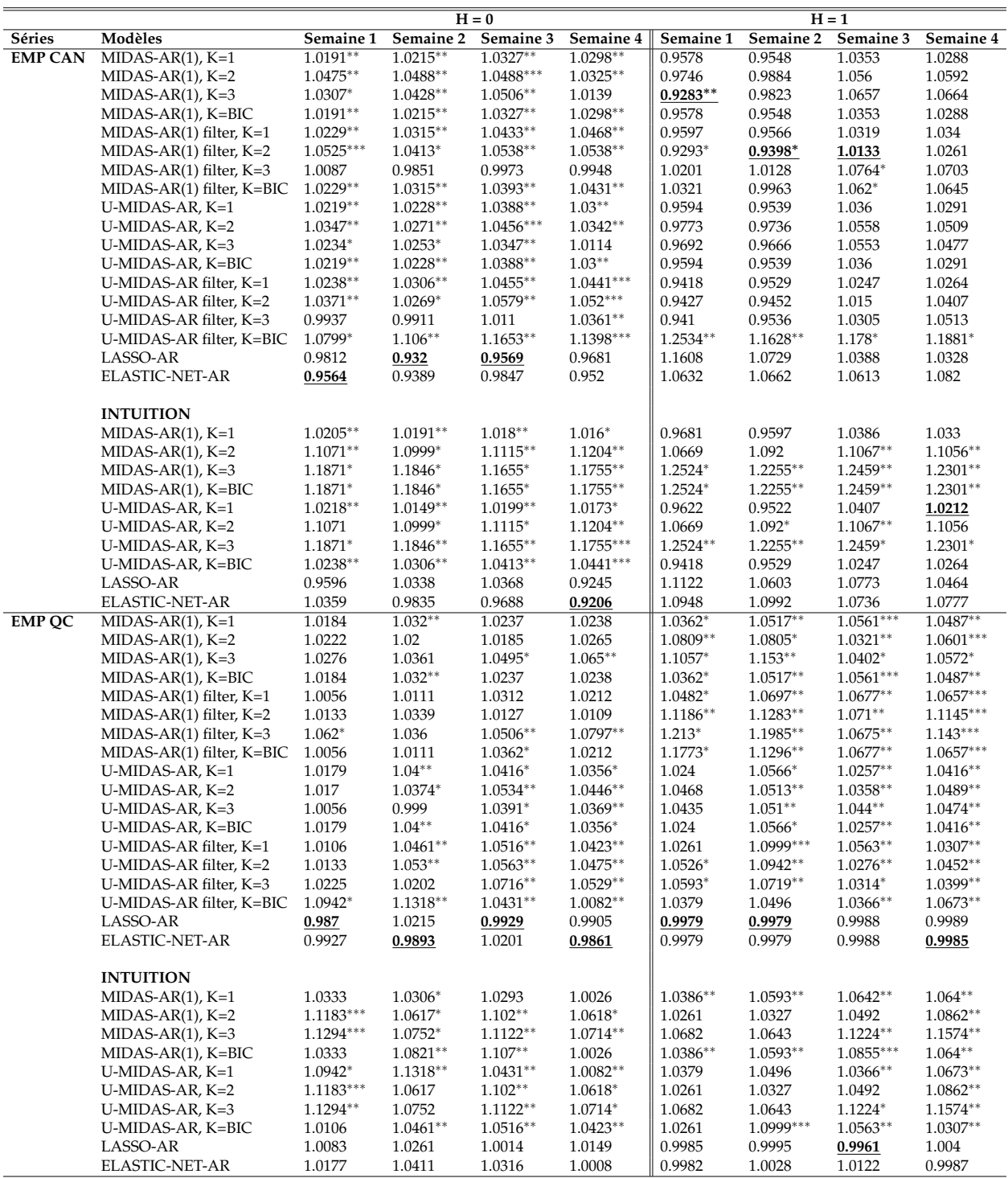

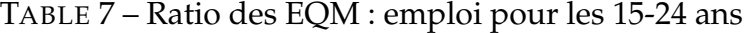

<span id="page-28-0"></span>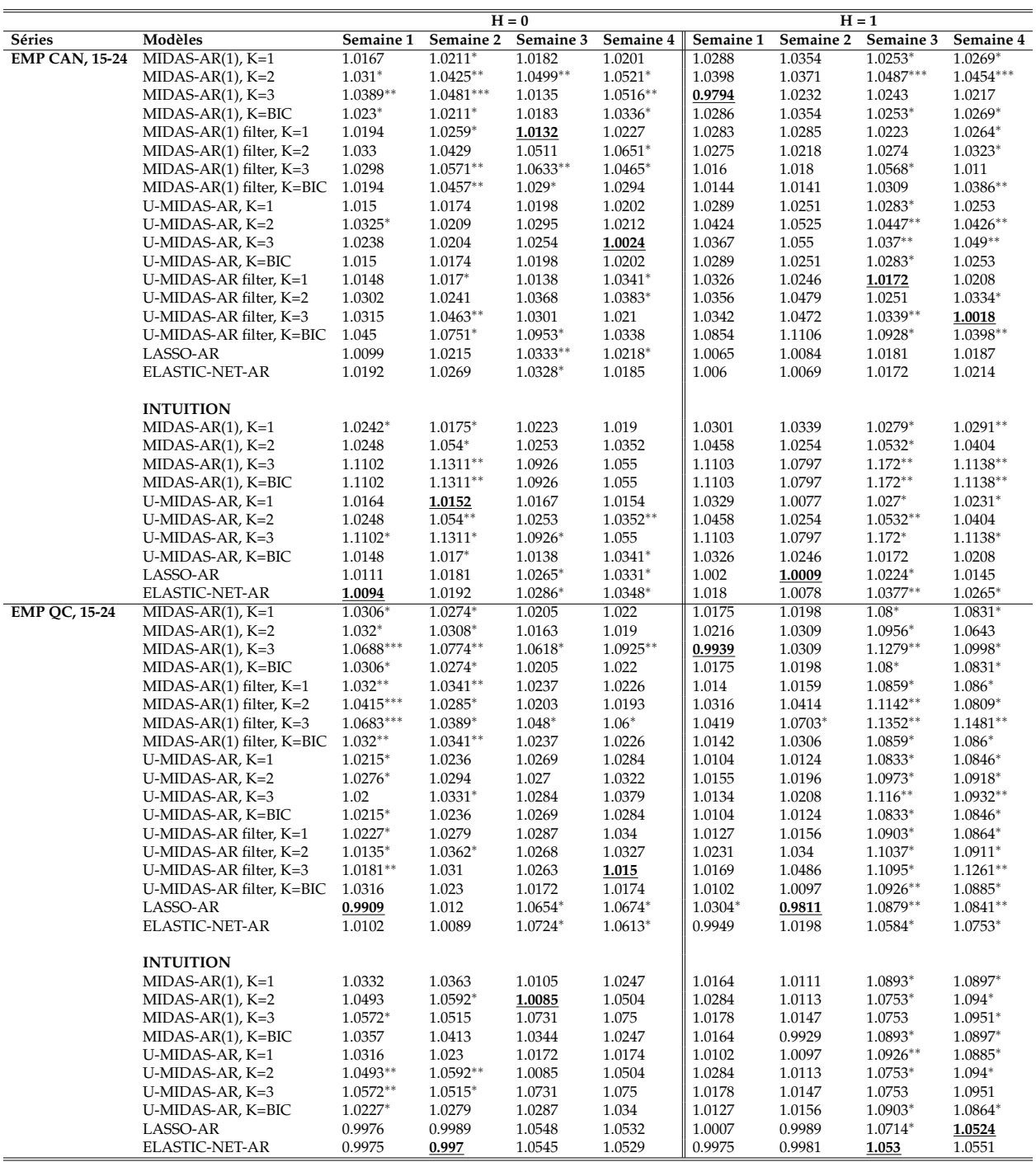

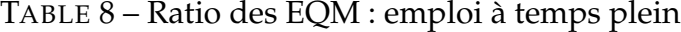

<span id="page-29-0"></span>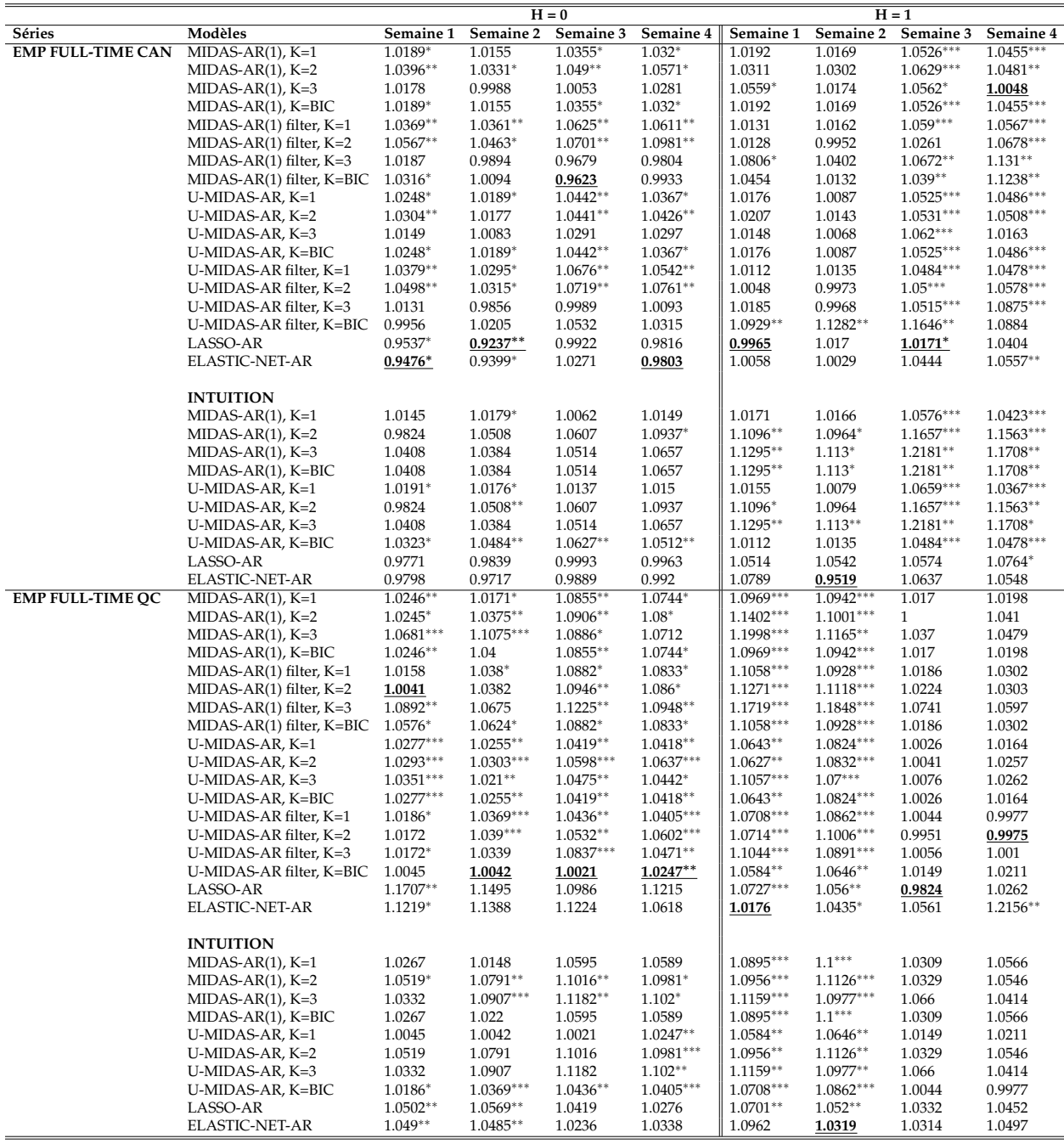

<span id="page-30-0"></span>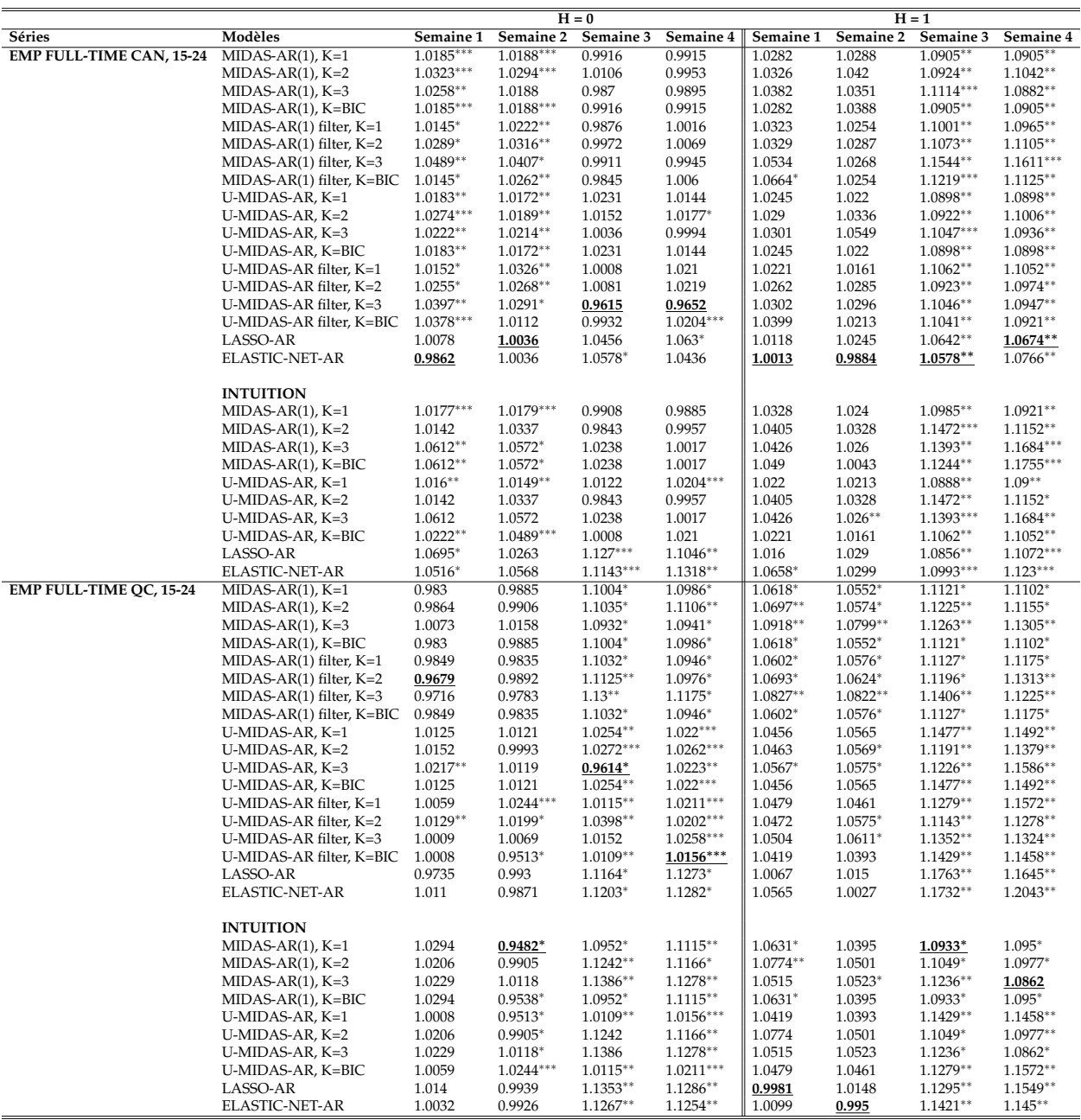

### TABLE 9 – Ratio des EQM : emploi à temps plein pour les 15-24 ans

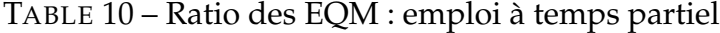

<span id="page-31-0"></span>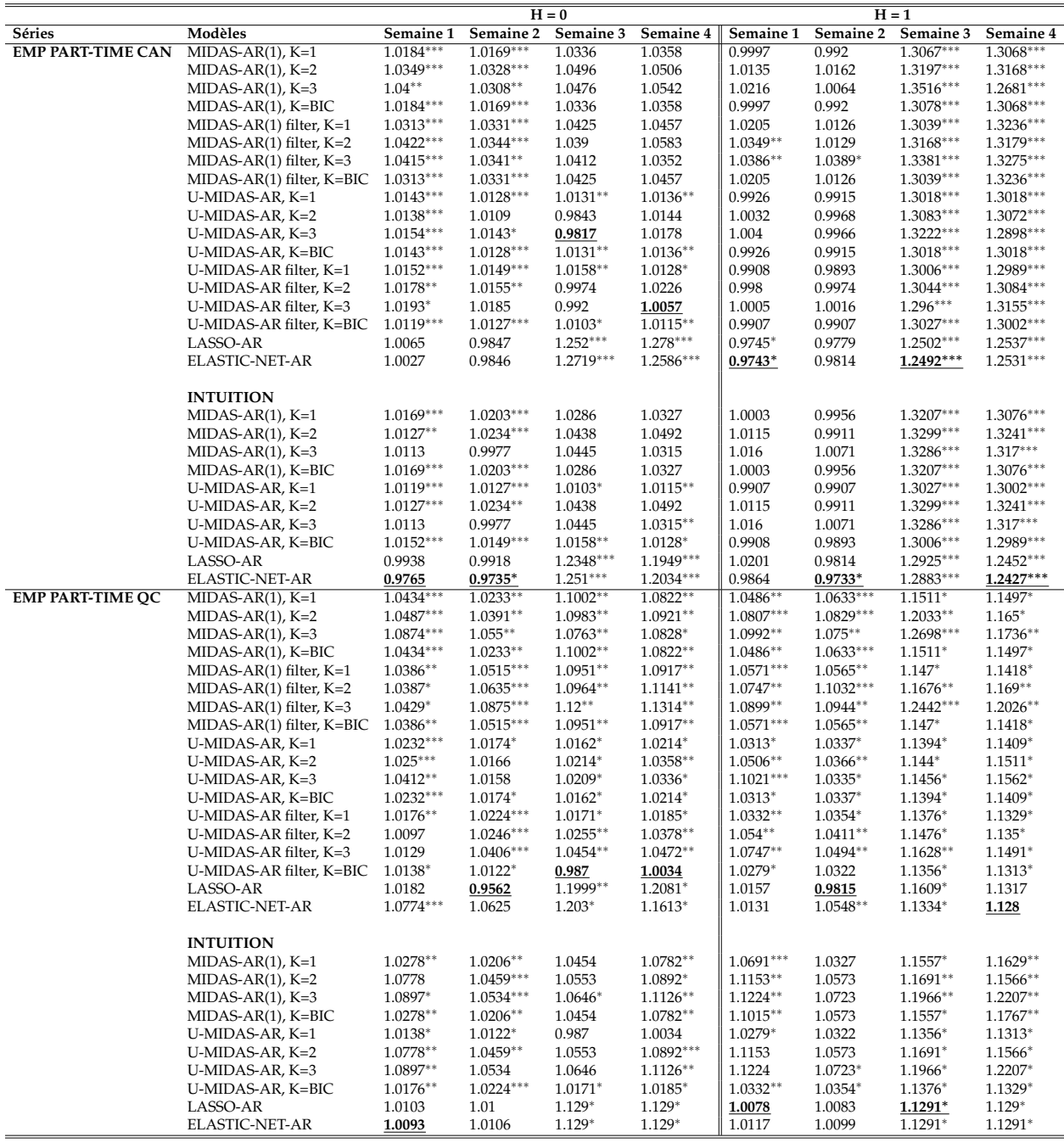

<span id="page-32-0"></span>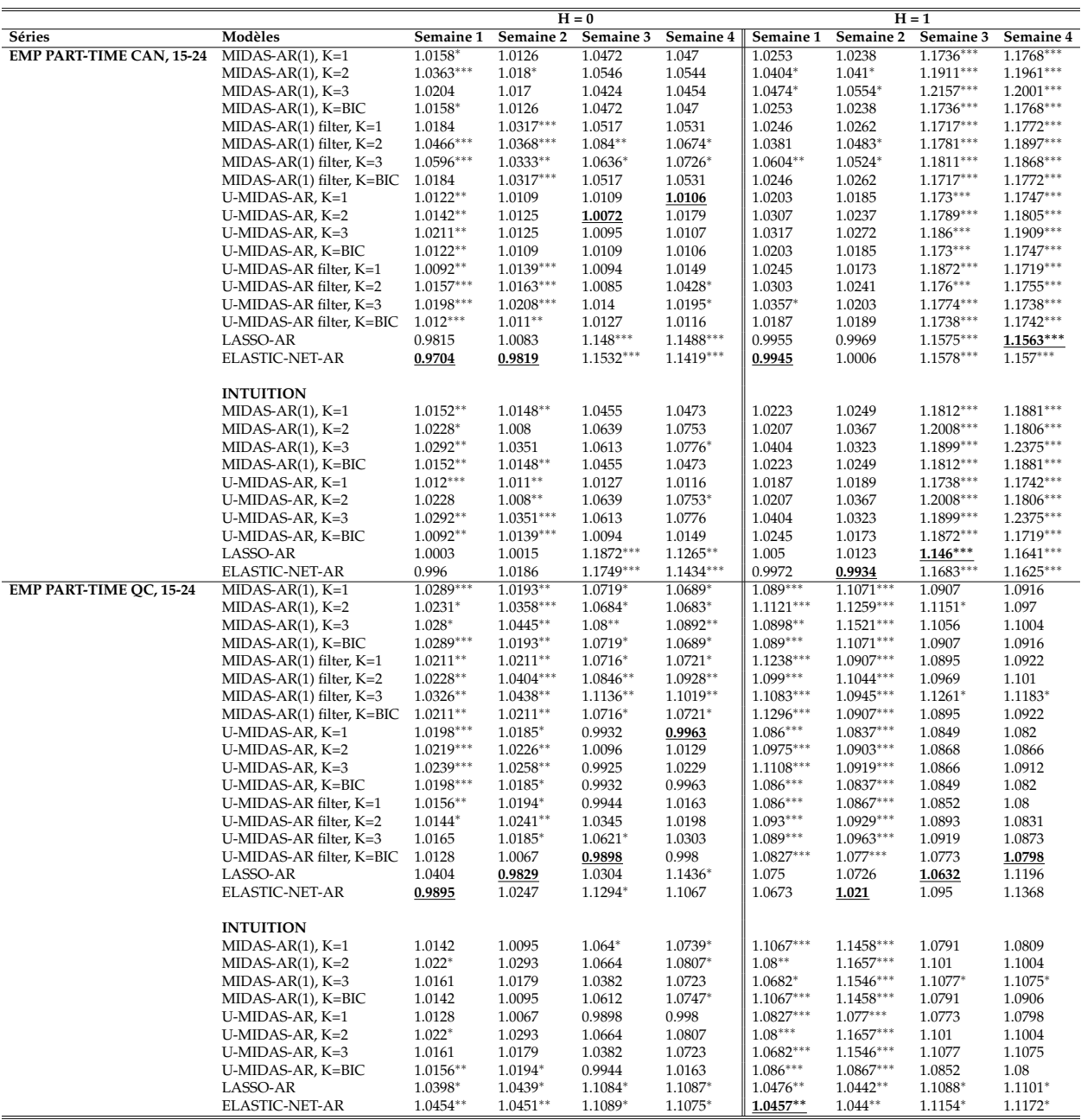

### TABLE 11 – Ratio des EQM : emploi à temps partiel pour les 15-24 ans

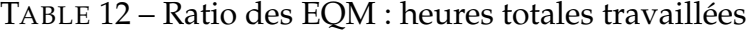

<span id="page-33-0"></span>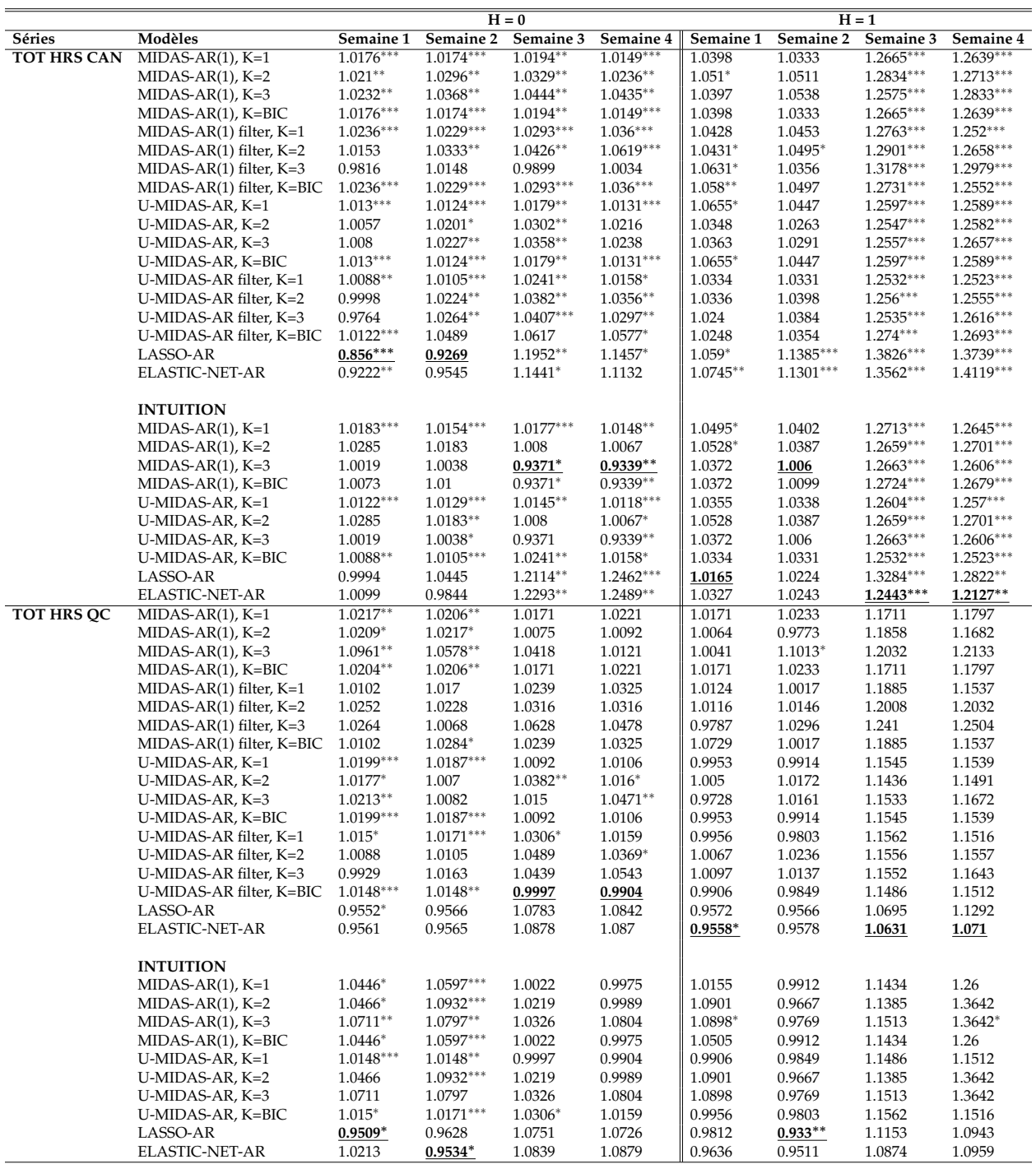

### **7 Conclusion**

Dans ce travail, nous avons évalué l'apport prévisionnel des données de requêtes faites sur le moteur de recherche de Google au niveau de la prédiction du mois courant et du prochain mois sur plusieurs variables du marché d'emploi au Canada et au Québec. Nous avons considéré plusieurs types de modèles basés sur la modélisation en fréquence mixte pour tenir compte du fait que les GT sont disponibles de façon hebdomadaire tandis que les variables à prévoir sont mensuelles et disponibles avec deux semaines de retard. Nous avons aussi considéré plusieurs façons de choisir les mots-clés et ainsi réduire la dimension du problème. La performance des modèles a été évaluée dans un exercice de prévision hors échantillon sur la période 2014M09 - 2019M09.

Les principales conclusions sont les suivantes. Les performances ne sont pas uniformes à travers les variables à prévoir. Les *Google Trends* améliorent la précision des prévisions surtout pour les variables comme le taux d'emploi, les heures travaillées et le taux de chômage. Ils n'apportent pas d'information substantielle dans le cas du taux de croissance d'emploi. Du point de vue régional, les modèles augmentés par l'information des GT fonctionnent mieux dans le cas des variables canadiennes que les cibles québécoises, sauf quelques exceptions. En effet, il se peut que les résultats pour le Québec soient moins probants, car il y a la possibilité que les requêtes faites sur la plateforme de Google pour la province soient moins pertinentes en termes de volume de recherches. De plus, il y a également le fait que les variables provinciales de l'Enquête sur population active sont généralement plus bruyantes que celles du Canada et donc plus difficiles à prévoir.

Le moment où les GT sont disponibles joue le rôle clé ici. Dans la grande majorité des cas, l'ajout des GT est bénéfique durant les deux premières semaines du mois, donc lorsque les données de l'Enquête sur la population active ne sont pas encore disponibles pour le dernier mois. Ceci identifie alors l'avantage de ce type de données non standard.

Du point de vue méthodologique, quelques observations sont intéressantes. Au niveau de la sélection des mots-clés, on trouve que la méthode de filtrage automatique performe mieux que la méthode par « intuition ». Quant au traitement du problème de dimension, nous avons trouvé que la modélisation à l'aide des algorithmes d'apprentissage automatique supervisés tels que LASSO et Elastic-Net fait mieux que la réduction des GT en un petit nombre de facteurs via l'analyse par composantes principales.

En résumé, bien que les données portant sur le volume relatif des requêtes faites sur le moteur de recherche de Google ne révolutionnent pas la façon de prévoir les variables importantes du marché d'emploi canadien et québécois, elles améliorent néanmoins la précision de façon substantielle et significative dans plusieurs cas. Il sera donc intéressant d'étendre cette étude dans le futur. Par exemple, une idée serait de combiner ces données avec les méthodes d'apprentissage automatique non linéaires pour évaluer si la richesse des *Google Trends* peut être mieux exploitée avec les structures plus complexes.

### **Références**

- <span id="page-36-2"></span>N. Askitas and K. F. Zimmermann. Google econometrics and unemployment forecasting. *Applied Economics Quarterly*, 55(2) :107–120, 2009.
- <span id="page-36-8"></span>J. Bleher and T. Dimpfl. Knitting multi-annual high-frequency Google trends to predict inflation and consumption. Technical report, [Document non publié]. University of Tuebingen, 2019.
- <span id="page-36-6"></span>D. Borup and E. C. M. Schütte. In search of a job : Forecasting employment growth using Google trends. *Journal of Business & Economic Statistics*, 0(0) :1–15, 2020.
- <span id="page-36-7"></span>M. Chauvet, S. Gabriel, and C. Lutz. Mortgage default risk : New evidence from internet search queries. *Journal of Urban Economics*, 96(C) :91–111, 2016.
- <span id="page-36-1"></span>H. Choi and H. Varian. Predicting the present with Google trends. *Google Technical Report*, 04 2009.
- <span id="page-36-9"></span>R. B. Cleveland, W. S. Cleveland, J. E. McRae, and I. Terpenning. STL : a seasonal-trend decomposition. *Journal of official statistics*, 6(1) :3–73, 1990.
- <span id="page-36-0"></span>S. Combes and C. Bortoli. Contribution from Google trends for forecasting the short-term economic outlook in France : limited avenues. *Insee – Conjuncture in France*, pages 43–55, March 2015.
- <span id="page-36-3"></span>F. D'Amuri. Predicting unemployment in short samples with internet job search query data. MPRA Paper 18403, University Library of Munich, Germany, October 2009.
- <span id="page-36-4"></span>F. D'Amuri and J. Marcucci. The predictive power of Google searches in forecasting U.S. unemployment. *International Journal of Forecasting*, 33(4) :801–816, 2017.
- <span id="page-36-10"></span>F. Diebold and R. Mariano. Comparing predictive accuracy. *Journal of Business and Economic Statistics*, 13(3) :253–63, 1995.
- <span id="page-36-5"></span>Y. Fondeur and F. Karamé. Can Google data help predict French youth unemployment ? *Economic Modelling*, 30(C) :117–125, 2013.
- <span id="page-37-9"></span>C. Foroni, M. Marcellino, and C. Schumacher. Unrestricted mixed data sampling (MIDAS) : MIDAS regressions with unrestricted lag polynomials. *Journal of the Royal Statistical Society : Series A*, 178(1) :57–82, 2015.
- <span id="page-37-8"></span>E. Ghysels, P. Santa-Clara, and R. Valkanov. The MIDAS touch : Mixed data sampling regression models. *Centre interuniversitaire de recherche en analyse des organisations (CIRANO)*, 2004.
- <span id="page-37-0"></span>J. Ginsberg, M. Mohebbi, R. Patel, L. Brammer, M. Smolinski, and L. Brilliant. Detecting influenza epidemics using search engine query data. *Nature*, 457 :1012–1014, 2009.
- <span id="page-37-2"></span>G. Guzman. Internet search behavior as an economic forecasting tool : The case of inflation expectations. *Journal of economic and social measurement*, 36(3) :119–167, 2011.
- <span id="page-37-1"></span>K. A. Kholodilin, M. Podstawski, and B. Siliverstovs. Do Google searches help in nowcasting private consumption ? : A real-time evidence for the U.S. Discussion Papers of DIW Berlin 997, DIW Berlin, German Institute for Economic Research, 2010.
- <span id="page-37-10"></span>W. H. Kruskal and W. A. Wallis. Use of ranks in one-criterion variance analysis. *Journal of the American statistical Association*, 47(260) :583–621, 1952.
- <span id="page-37-3"></span>R. Kulkarni, K. E. Haynes, R. R. Stough, and J. H. Paelinck. Forecasting housing prices with Google econometrics. Technical Report George Mason University School of Public Policy, Paper No.2009-10, 2009.
- <span id="page-37-6"></span>B. Maas. Short-term forecasting of the U.S. unemployment rate. *Journal of Forecasting*, 39 (3) :394–411, 2020.
- <span id="page-37-4"></span>N. McLaren and R. Shanbhogue. Using internet search data as economic indicators. *Bank of England Quarterly Bulletin*, 51(2) :134–140, 2011.
- <span id="page-37-7"></span>A. Naccarato, S. Falorsi, S. Loriga, and A. Pierini. Combining official and Google trends data to forecast the Italian youth unemployment rate. *Technological Forecasting and Social Change*, 130 :114 – 122, 2018. ISSN 0040-1625.
- <span id="page-37-5"></span>S. Nagao, F. Takeda, and R. Tanaka. Nowcasting of the U.S. unemployment rate using Google trends. *Finance Research Letters*, 30 :103 – 109, 2019. ISSN 1544-6123.
- <span id="page-38-1"></span>S. Seabold and A. Coppola. Nowcasting prices using Google trends : an application to Central America. Policy Research Working Paper Series 7398, The World Bank, August 2015.
- <span id="page-38-4"></span>J. H. Stock and M. W. Watson. Forecasting using principal components from a large number of predictors. *Journal of the American statistical association*, 97(460) :1167–1179, 2002.
- <span id="page-38-3"></span>T. Suhoy. Query Indices and a 2008 Downturn : Israeli Data. Discussion paper, Bank of Israel, 2009.
- <span id="page-38-5"></span>R. Tibshirani. Regression shrinkage and selection via the LASSO. *Journal of the Royal Statistical Society. Series B (Methodological)*, pages 267–288, 1996.
- <span id="page-38-0"></span>S. Vosen and T. Schmidt. Forecasting private consumption : survey-based indicators vs. Google trends. *Journal of Forecasting*, 30(6) :565–578, 2009.
- <span id="page-38-2"></span>L. Wu and E. Brynjolfsson. *The Future of prediction : How Google searches foreshadow housing prices and sales*, pages 89–118. Chicago : University of Chicago Press, April 2015.
- <span id="page-38-6"></span>H. Zou and T. Hastie. Regularization and variable selection via the Elastic Net. *Journal of the Royal Statistical Society. Series B*, 67(2) :301–320, 2004.

## <span id="page-39-0"></span>**A Mots-clés par intuition**

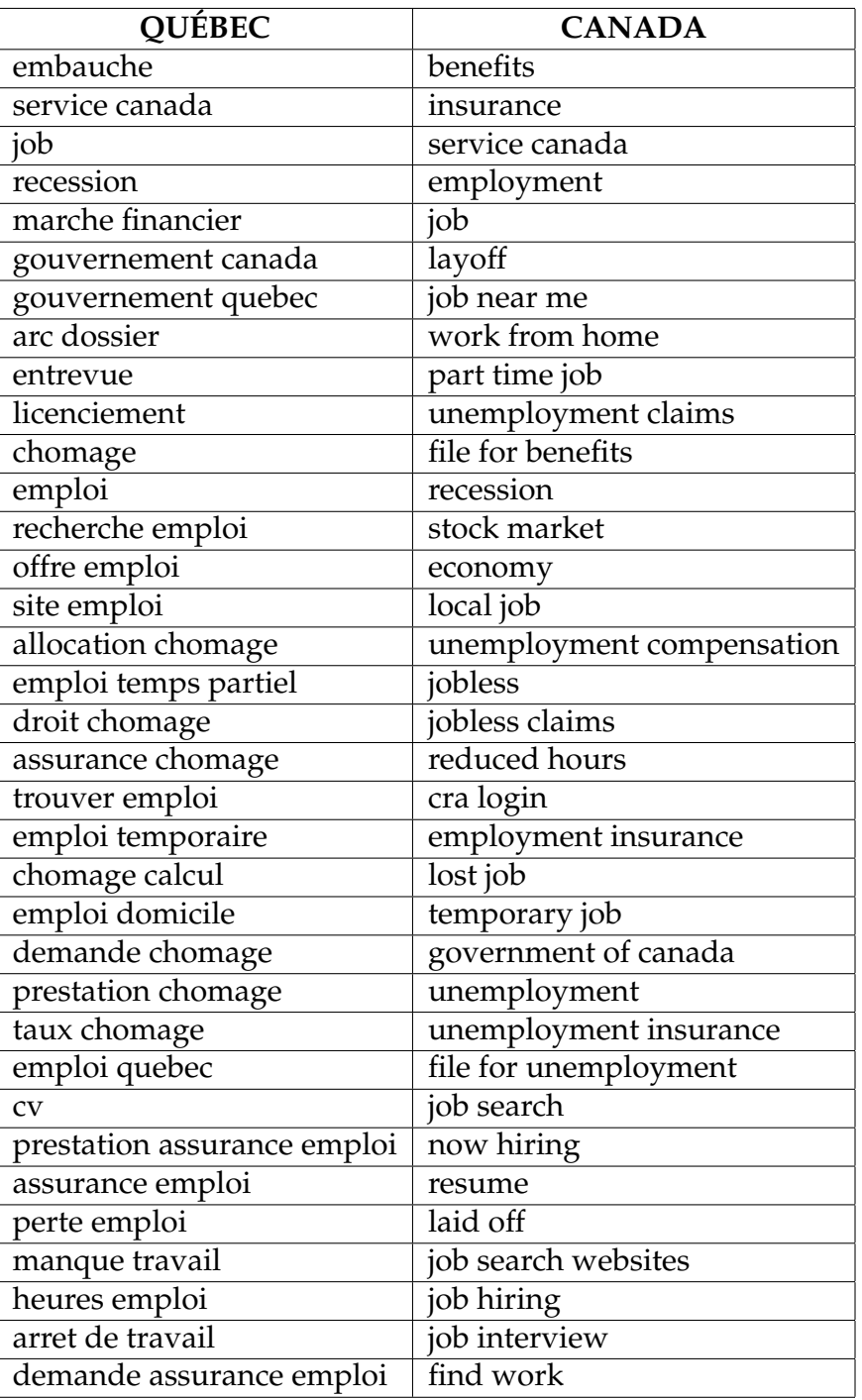

TABLE 13 – Mots-clés sélectionnés pour la méthode par « intuition »

## **B Exemples de prévision**

FIGURE 1 – Prévision du mois courant des heures travaillées au Canada à l'aide des Google Trends

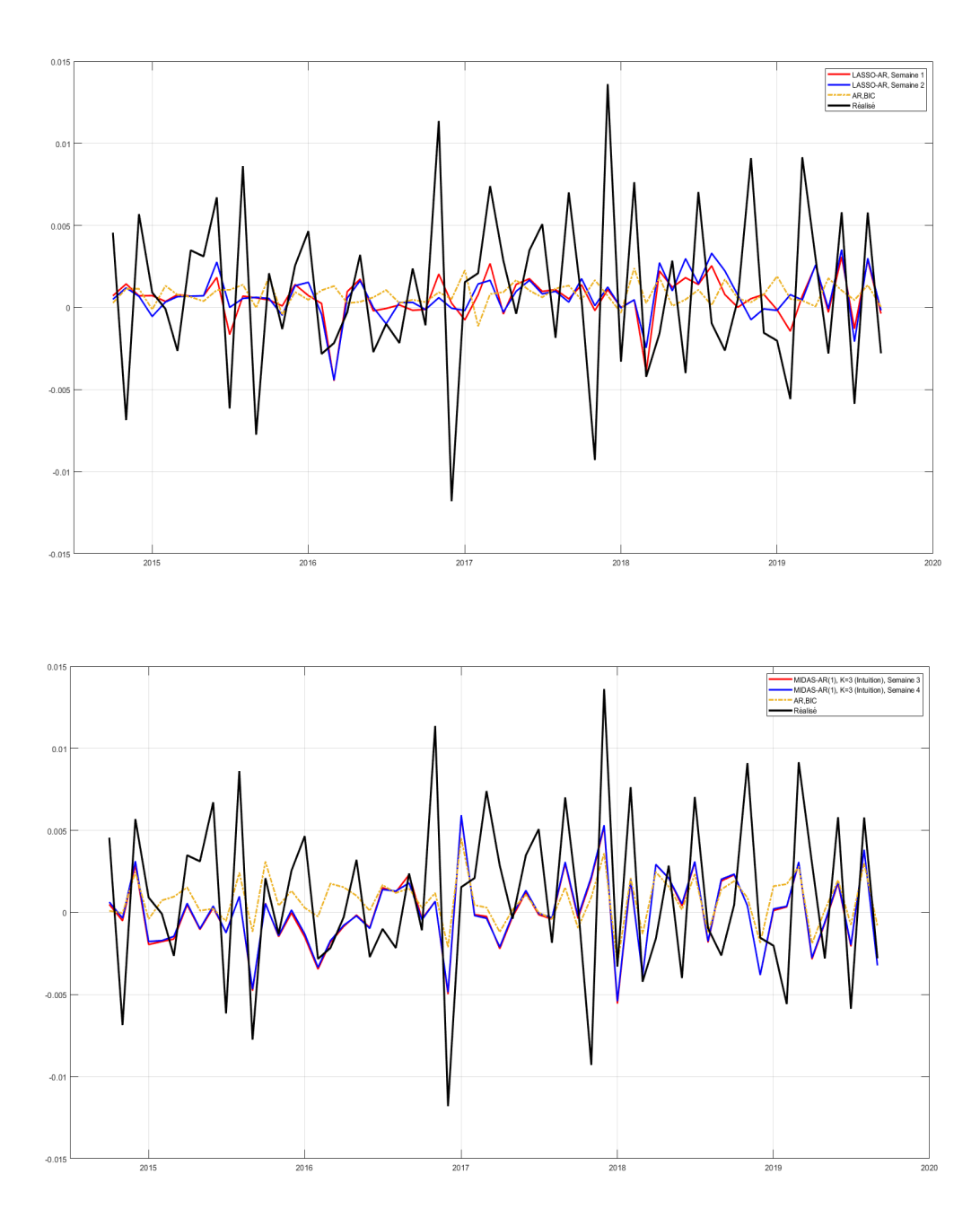

*Note : Les lignes rouges et bleues représentent les prévisions obtenues par le meilleur modèle au sens de l'erreur quadratique moyenne. La ligne pointillée représente la prévision obtenue avec le modèle de référence, AR,BIC.*